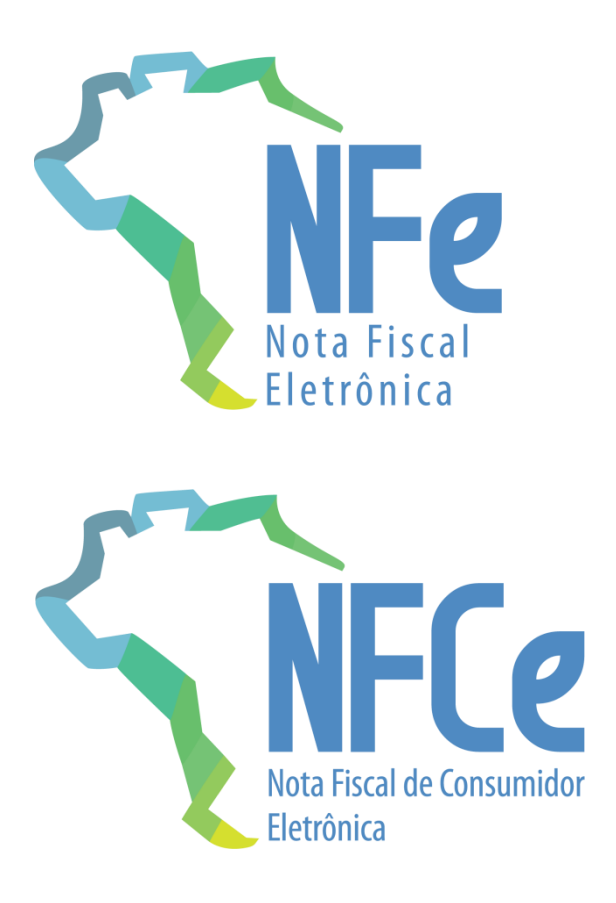

**Nota Técnica 2023.004**

**Evento de Conciliação Financeira** 

**- ECONF**

**Versão 1.00 - Dezembro 2023**

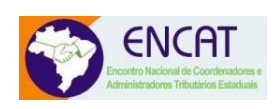

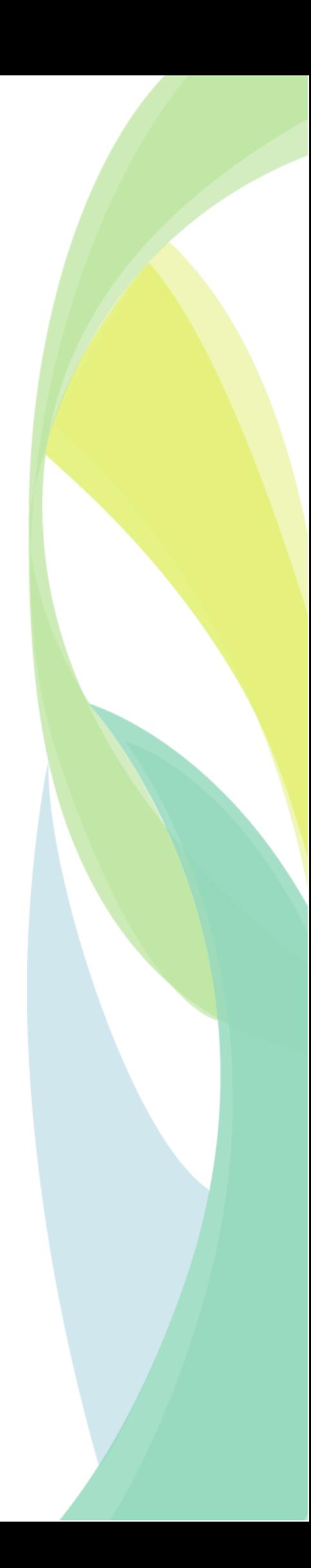

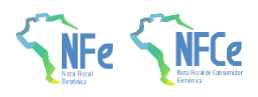

# **Sumário**

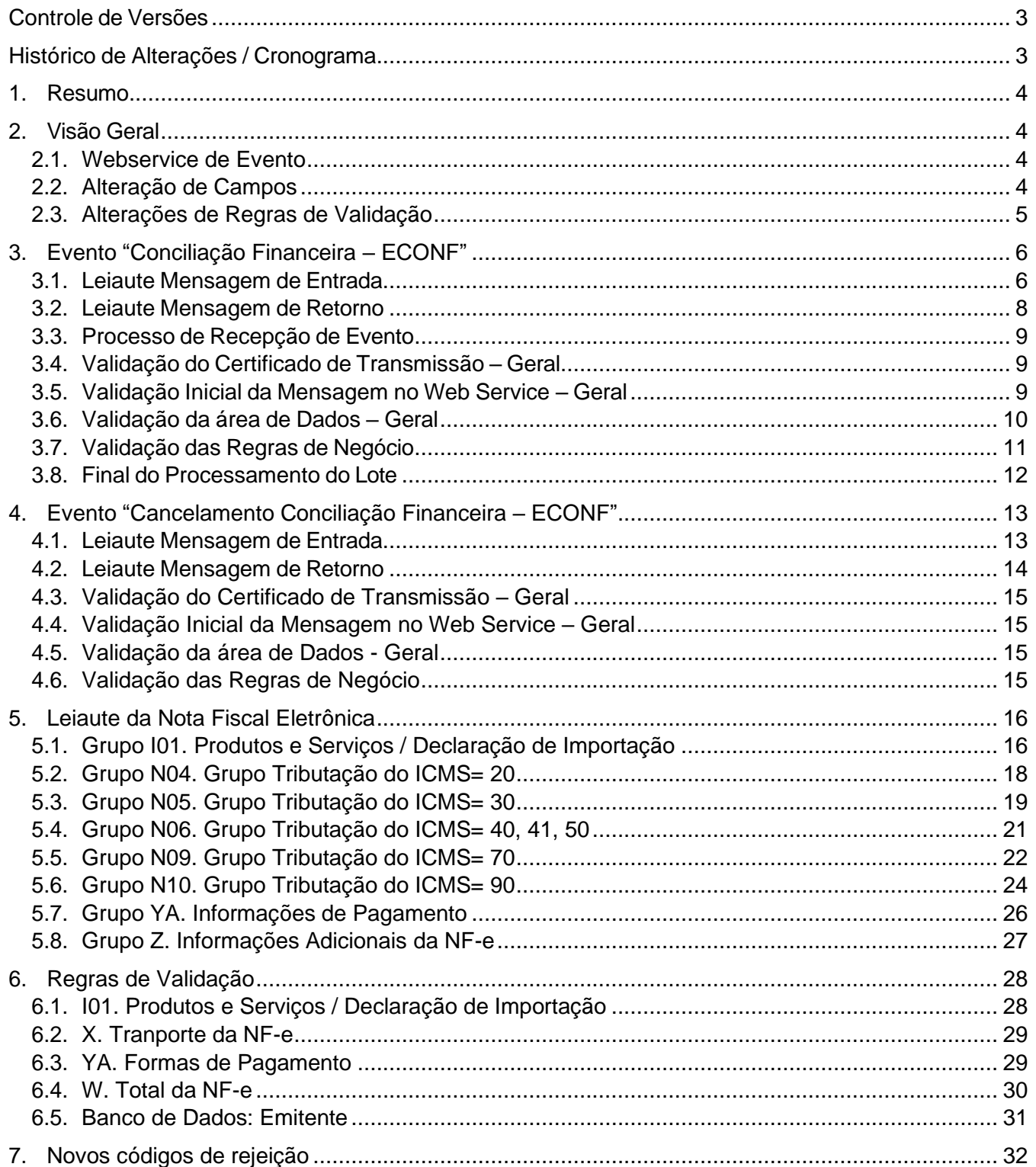

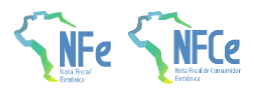

# <span id="page-2-0"></span>**Controle de Versões**

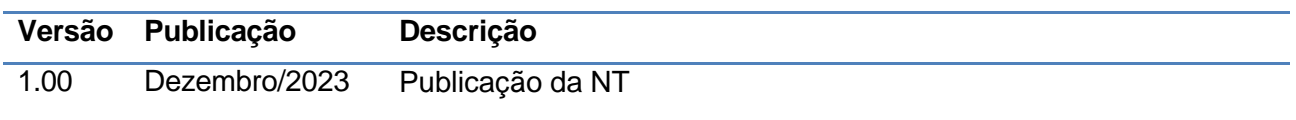

# <span id="page-2-1"></span>**Histórico de Alterações / Cronograma**

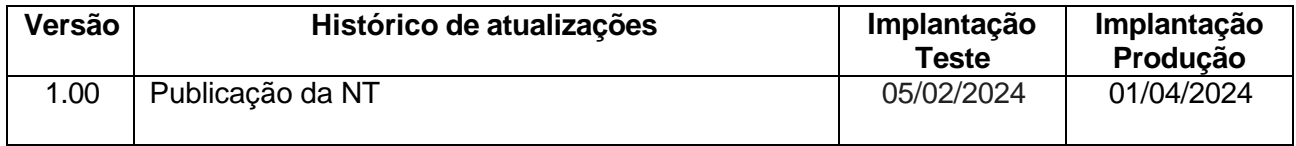

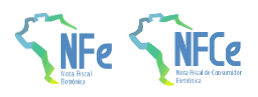

# <span id="page-3-0"></span>**1. Resumo**

Esta nota técnica tem o objetivo de prover aos atores envolvidos nos processos da NF-e/NFC-e a possibilidade de anotar no documento fiscal eletrônico as transações financeiras relacionadas, facilitando a vinculação entre documentos fiscais e recursos financeiros recebidos.

Busca-se encontrar uma solução para pagamentos que ocorrem distantes da data do fato gerador e da emissão do documento fiscal. Portanto, para que seja possível às empresas informarem que o recebimento de recurso está relacionado a determinado documento fiscal, está sendo criado o Evento de Conciliação Financeira – ECONF. Os Ajustes SINIEF nº 3/2023 e 10/2023 prevêem este evento.

A utilização do Evento de Conciliação Financeira – ECONF é facultativa e tem o objetivo de auxiliar as empresas que buscam demonstrar a existência de conformidade fiscal entre as informações financeiras e de meios de pagamentos e os documentos fiscais emitidos.

Nessa NT, foram criados novos campos no grupo YA. Informações de Pagamento e nos Grupos Tributação do ICMS que possuem ICMS desonerado.

Também foram alterados campos dos grupos I01. Produtos e Serviços / Declaração de Importação e Z. Informações Adicionais da NF-e

# <span id="page-3-2"></span><span id="page-3-1"></span>**2. Visão Geral**

### **2.1. Webservice de Evento**

A Sefaz autorizadora disponibilizará um WebService de eventos que será utilizado para autorização do ECONF. Os eventos especificados nesta NT estarão disponíveis para os modelos 55 e 65.

### <span id="page-3-3"></span>**2.2. Alteração de Campos**

#### **2.2.1. Inclusão dos campos**

Novos campos foram adicionados ao "Grupo YA. Informações de Pagamento":

- Os campos CNPJPag e UFPag são de preenchimento facultativo pelo emitente que deseja informar o CNPJ e UF do estabelecimento onde o pagamento foi processado/transacionado/recebido nos casos em que a emissão do documento fiscal ocorrer em estabelecimento distinto.
- Os campos CNPJReceb e idTermPag são destinados a informar o CNPJ do beneficiário do pagamento e o Identificador do terminal de pagamento para fins de integração do pagamento com a emissão do documento fiscal eletrônico.

Nos "Grupos Tributação do ICMS" que possuem ICMS Desonerado, foi criado o campo "indDeduzDeson" para indicar se o valor do ICMS desonerado (vICMSDeson) deduz do valor do item (vProd).

#### **2.2.2. Alteração dos Campos**

No "Grupo I01. Produtos e Serviços / Declaração de Importação", o campo atual "CNPJ" passa a ser "CNPJ/CPF", permitindo também que pessoa física seja adquirente ou encomendante.

Página 4 / 32 No "Grupo Z. Informações Adicionais da NF-e", foram adiconadas novas opções para identificar

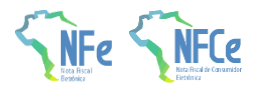

procedimentos, benefícios e regimes concedidos no âmbito do CONFAZ.

# <span id="page-4-0"></span>**2.3. Alterações de Regras de Validação**

#### **2.3.1. Inclusão das regras YA04-20, YA09-20 e YA10-10**

Inclusão da regra de validação YA04-20 para somente permitir o grupo de cartões ou boletos para os meios de pagamento corretos.

Inclusão da regra de validação YA09-20, que limita o valor do troco.

Inclusão da regra de validação YA10-10 para verificar o correto preenchimento do CNPJ beneficiário do pagamento.

#### **2.3.2. Desabilitação das regras X03-10 e X03-20**

Desabilita as regras X03-10 e X03-20.

#### **2.3.3. Alteração da regra de validação**

A regra da W16-10 é alterada para substituir a Exceção 3 pela Exceção 4, em que não há rejeição quado o campo "indDeduzDeson" não for preenchido ou preenchido com a indicação de "Valor do ICMS desonerado (vICMSDeson) não deduz do valor do item (vProd) / total da NF-e". Cria Exceção para não aplicar a regra 1C17-34 quando emissão de NFA-e.

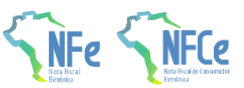

# **3. Evento "Conciliação Financeira – ECONF"**

### **3.1. Leiaute Mensagem de Entrada**

O Web Service de Registro de Evento possui uma interface genérica complementada por uma área específica para cada tipo de evento. Segue o leiaute da mensagem de entrada.

#### **Schema XML: envEventoNFe\_v9.99.xsd**

#### **Schema XML - parte específica: leiauteEventoConciliacaoFinanceira\_v1.00.xsd**

<span id="page-5-1"></span><span id="page-5-0"></span>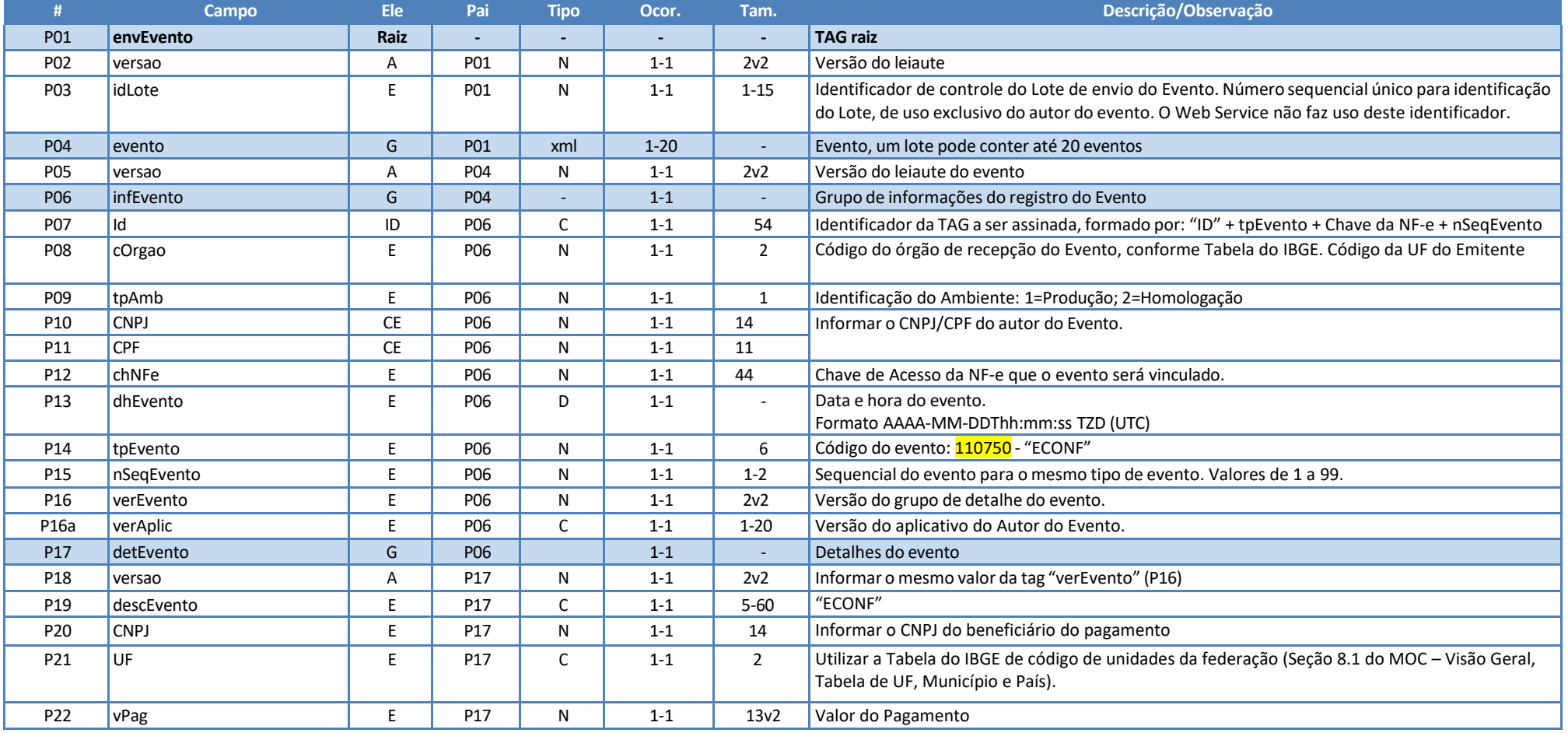

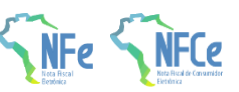

**NT 2023.003 – Evento de Conciliação Financeira - ECONF, Outros Campos e Regras**

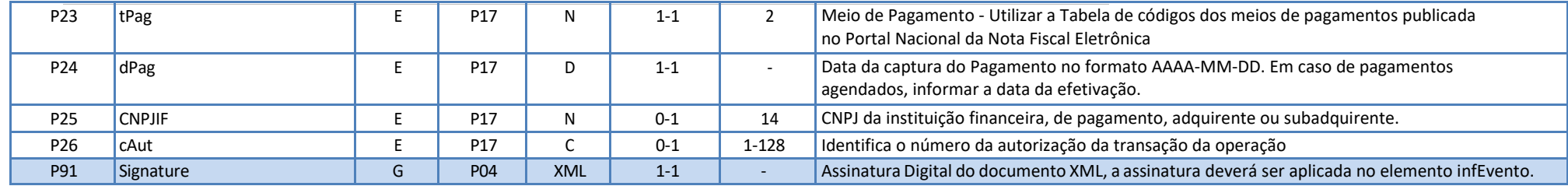

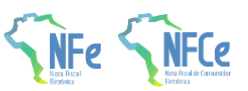

## **3.2. Leiaute Mensagem de Retorno**

O Web Service de Registro de Evento possui uma interface genérica complementada por uma área específica para cada tipo de evento. Segue o leiaute da mensagem de retorno (resposta).

#### **Schema XML: retEnvEventoNFe\_v1.0.xsd**

<span id="page-7-0"></span>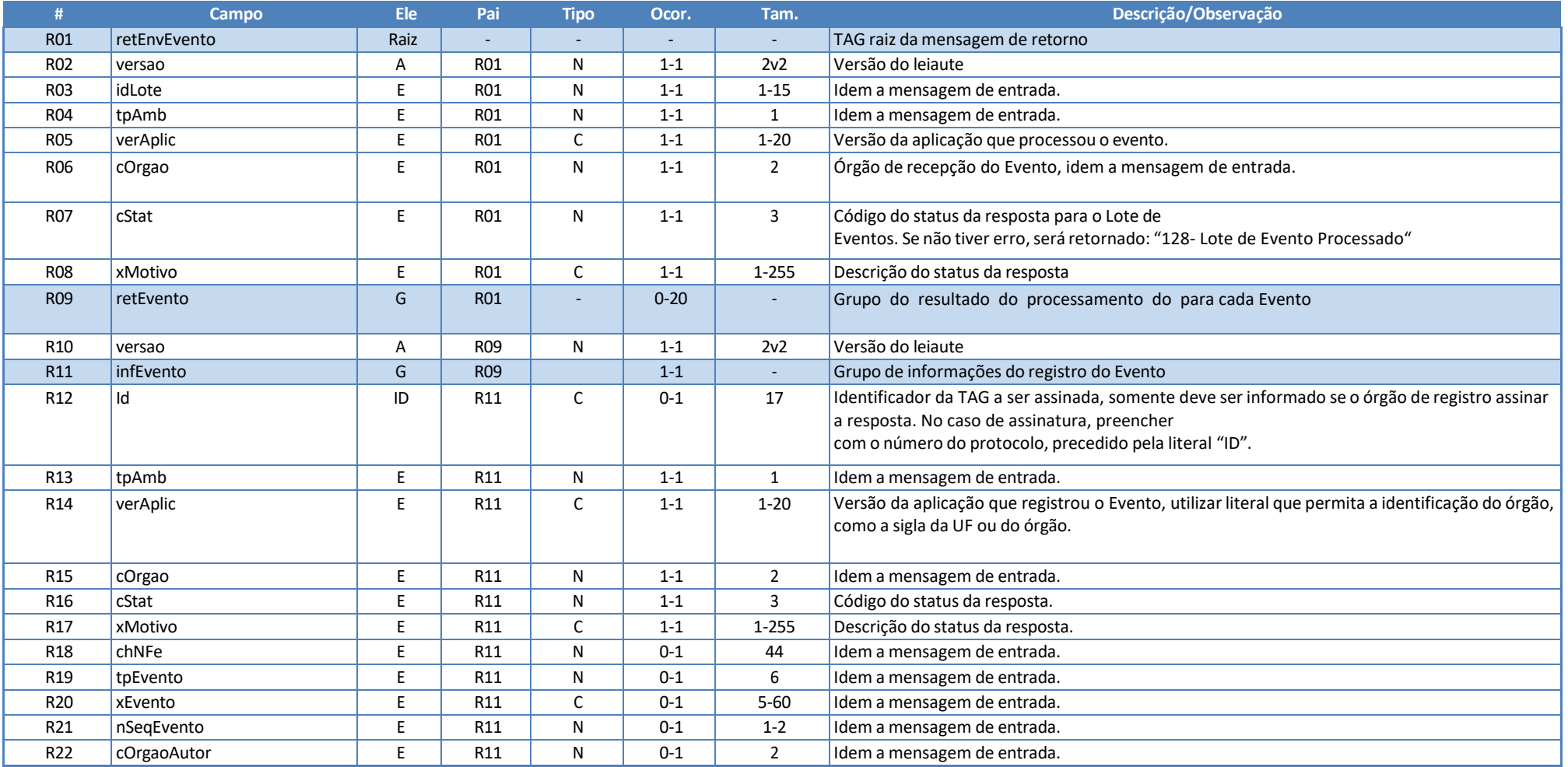

**NT 2023.003 – Evento de Conciliação Financeira - ECONF, Outros Campos e Regras**

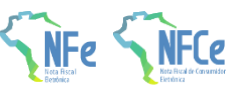

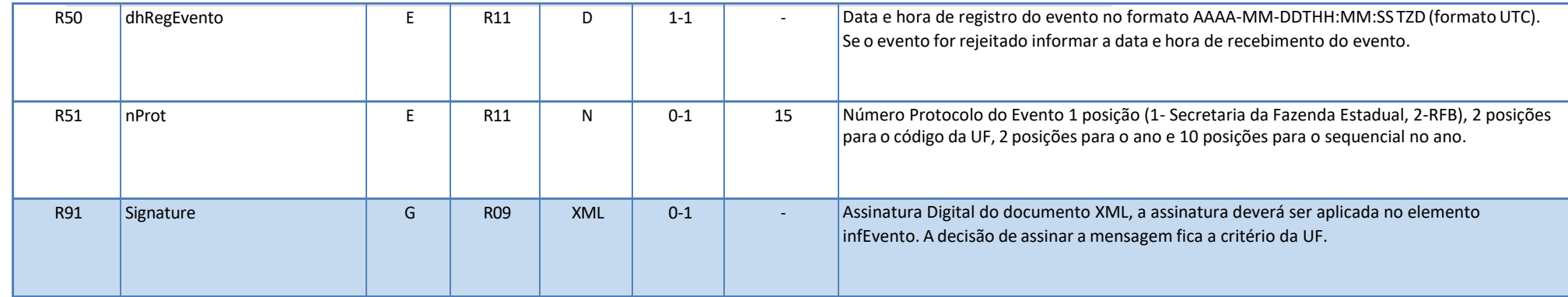

Nota: No caso de evento registrado com sucesso, os campos opcionais serão retornados.

### **3.3. Processo de Recepção de Evento**

O Web Service de Evento é acionado pelo interessado, que deve enviar mensagem com o pedido de autorização do evento da NF-e. O processo de Registro de Eventos recebe eventos em uma estrutura de lotes no qual pode conter de 1 a 99 eventos.

### **3.4. Validação do Certificado de Transmissão – Geral**

Regras de validação idênticas aos demais Web Services, podendo gerar os erros:

- **3.4.1.** 280: "Rejeição: Certificado Transmissor inválido"
- **3.4.2.** 281: "Rejeição: Certificado Transmissor Data Validade"
- **3.4.3.** 283: "Rejeição: Certificado Transmissor erro Cadeia de Certificação"
- **3.4.4.** 286: "Rejeição: Certificado Transmissor erro no acesso a LCR"
- **3.4.5.** 284: "Rejeição: Certificado Transmissor revogado"
- **3.4.6.** 285: "Rejeição: Certificado Transmissor difere ICP-Brasil"
- **3.4.7.** 282: "Rejeição: Certificado Transmissor sem CNPJ/CPF"

### <span id="page-8-0"></span>**3.5. Validação Inicial da Mensagem no Web Service – Geral**

Regras de validação idênticas aos demais Web Services, podendo gerar os erros:

- **3.5.1.** 214: "Rejeição: Tamanho da mensagem excedeu o limite estabelecido"
- **3.5.2.** 108: "Serviço Paralisado Momentaneamente (curto prazo)"
- <span id="page-8-2"></span><span id="page-8-1"></span>**3.5.3.** 109: "Serviço Paralisado sem Previsão"

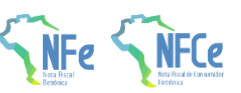

- **3.5.4.** 410: "Rejeição: UF informada no campo cUF não é atendida pelo WebService"
- **3.5.5.** 239: "Rejeição: Versão do arquivo XML não suportada"

# **3.6. Validação da área de Dados – Geral**

#### **a) Validação de forma da área de dados**

Regras de validação idênticas aos demais Web Services, podendo gerar os erros:

- 516: "Rejeição: Falha Schema XML, inexiste a tag raiz esperada para a mensagem"
- 517: "Rejeição: Falha Schema XML, inexiste atributo versão na tag raiz da mensagem"
- 215: "Rejeição: Falha Schema XML"
- 587: "Rejeição: Usar somente o namespace padrão da NF-e"
- 588: "Rejeição: Não é permitida a presença de caracteres de edição no início/fim da mensagem ou entre as tags da mensagem"
- 404: "Rejeição: Uso de prefixo de namespace não permitido"
- 402: "Rejeição: XML da área de dados com codificação diferente de UTF-8"

#### **b) Extração dos eventos do lote e validação do Schema XML do evento**

Regras de validação idênticas aos demais Eventos, podendo gerar os erros:

- 491: "Rejeição: O tpEvento informado invalido"
- 492: "Rejeição: O verEvento informado invalido"
- 493: "Rejeição: Evento não atende o Schema XML específico"

#### <span id="page-9-0"></span>**c) Validação do Certificado Digital de Assinatura**

Regras de validação idênticas aos demais Web Services, podendo gerar os erros:

- 290: "Rejeição: Certificado Assinatura inválido"
- 291: "Rejeição: Certificado Assinatura Data Validade"
- 292: "Rejeição: Certificado Assinatura sem CNPJ/CPF"
- 293: "Rejeição: Certificado Assinatura erro Cadeia de Certificação"
- 296: "Rejeição: Certificado Assinatura erro no acesso a LCR"
- 294: "Rejeição: Certificado Assinatura revogado"
- 295: "Rejeição: Certificado Assinatura difere ICP-Brasil"

#### **d) Validação da Assinatura Digital**

Regras de validação idênticas aos demais Web Services, podendo gerar os erros:

- 298: "Rejeição: Assinatura difere do padrão do Sistema"
- 297: "Rejeição: Assinatura difere do calculado"
- 213: "Rejeição: CNPJ-Base do Autor difere do CNPJ-Base do Certificado Digital"

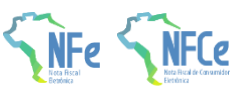

#### • 227: "Rejeição: CPF do Emitente difere do CPF do Certificado Digital"

# **3.7. Validação das Regras de Negócio**

<span id="page-10-0"></span>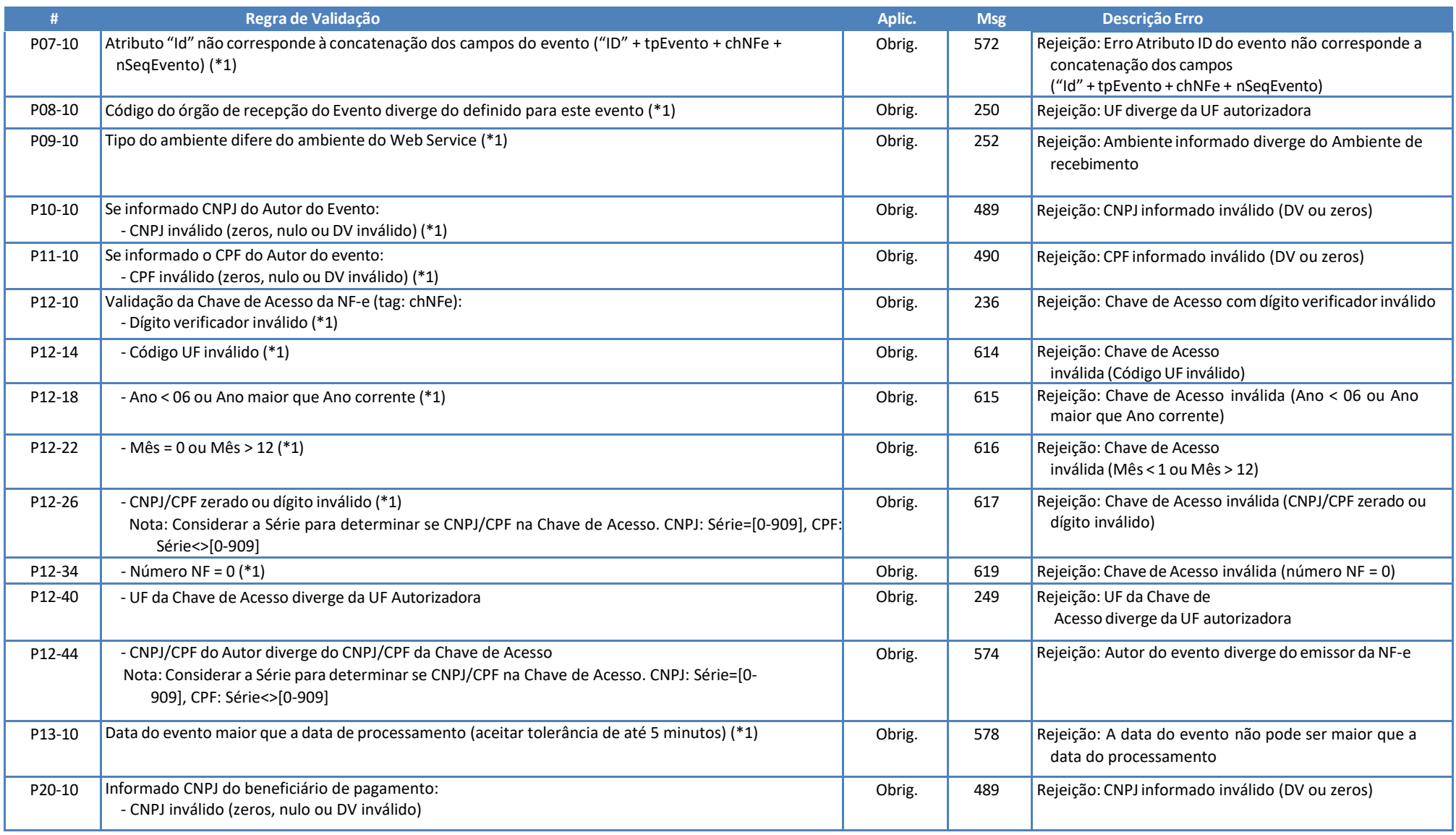

**NT 2023.003 – Evento de Conciliação Financeira - ECONF, Outros Campos e Regras**

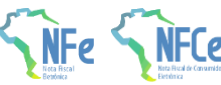

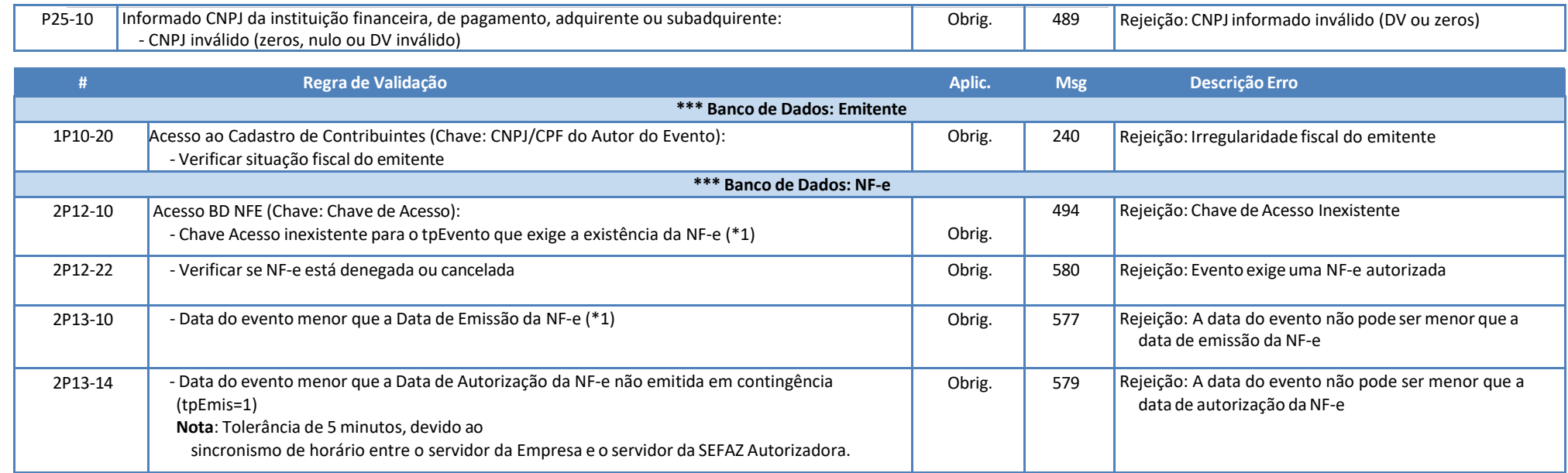

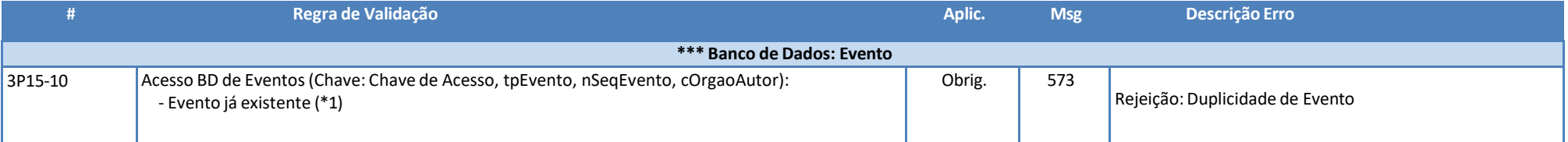

(\*1) Validações genéricas do Registro de Evento.

### **3.8. Final do Processamento do Lote**

O processamento do lote pode resultar em:

- **Rejeição do Lote:** por algum problema que comprometa o processamento do lote;
- **Processamento do Lote:** o lote foi processado (cStat="128 Lote de Evento Processado"), e a validação de cada evento do lote poderá resultar em:
- **Rejeição:** o Evento será rejeitado, retornando do código do status do motivo da rejeição;
- **Evento Autorizado, com vinculação à respectiva NF-e**: Encontrada a NF-e no banco de dados. Retornar cStat="135-Evento registrado e vinculado a NF-e";
- <span id="page-11-0"></span>• **Evento Autorizado, sem vinculação à respectiva NF-e:** Não encontrada a NF-e no banco de dados. Retornar cStat="136-Evento registrado, mas não vinculado a NF-e";

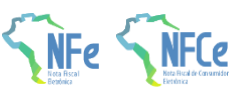

# **4. Evento "Cancelamento Conciliação Financeira – ECONF"**

### **4.1. Leiaute Mensagem de Entrada**

O Web Service de Registro de Evento possui uma interface genérica, complementada por uma área específica para cada tipo de evento. Segue o leiaute da mensagem de entrada deste evento.

#### **Schema XML - parte específica: leiauteEventoCancelamentoConciliacaoFinanceira\_v1.00.xsd**

<span id="page-12-1"></span><span id="page-12-0"></span>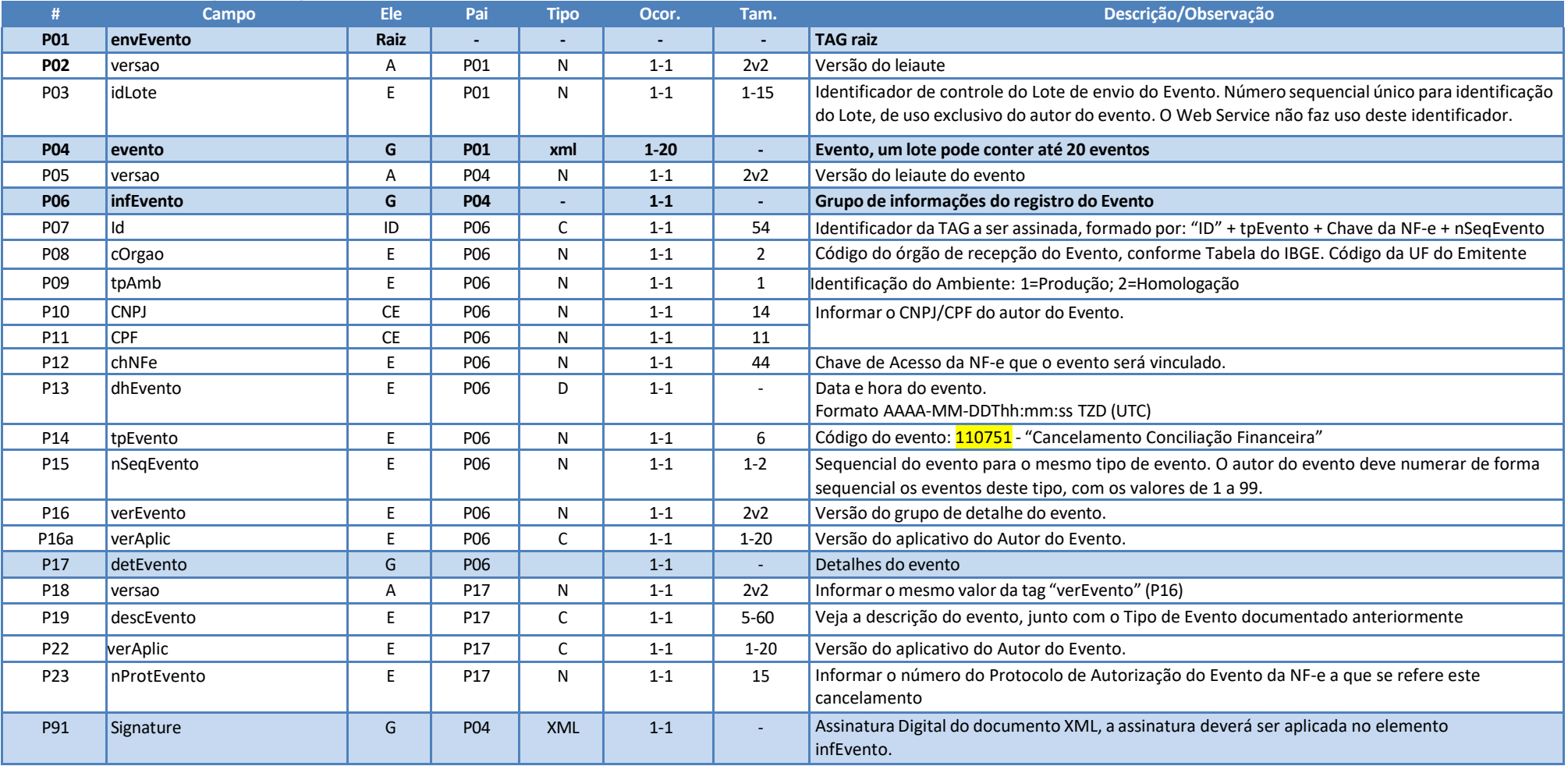

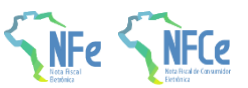

### **4.2. Leiaute Mensagem de Retorno**

O Web Service de Registro de Evento possui uma interface genérica, complementada por uma área específica para cada tipo de evento. Segue o leiaute da mensagem de retorno (resposta).

#### <span id="page-13-0"></span>**# Campo Ele Pai Tipo Ocor. Tam. Descrição/Observação** R01 retEnvEvento Raiz Raiz - - - - - FAG raiz da mensagem de retorno R02 versão A A R01 N 1-1 2v2 Versão do leiaute R03 idLote E R01 N 1-1 1-15 Idem a mensagem de entrada. R04 tpAmb  $\vert$  E R01 N 1-1 1 Idem a mensagem de entrada. R05 verAplic E R01 C 1-1 1-20 Versão da aplicação que processou o evento. R06 cOrgao e ROL E R01 N 1-1 2 Órgão de recepção do Evento, idem a mensagem de entrada. R07 cStat Castas Content E R01 N 1-1 3 Código do status da resposta para o Lote de Eventos. Se não tiver erro, será retornado: "128- Lote de Evento Processado" R08 xMotivo  $\vert$  E R01 C 1-1 1-255 Descrição do status da resposta R09 retEvento G G R01 - 0-20 - Grupo do resultado do processamento do para cada Evento R10 versao A R09 N 1-1 2v2 Versão do leiaute R11 infEvento G G R09 1-1 -1 G G Grupo de informações do registro do Evento R12 |d c | D | R11 | C | 0-1 | 17 | Identificador da TAG a ser assinada, somente deve ser informado se o órgão de registro assinar a resposta. No caso de assinatura, preencher com o número do protocolo, precedido pela literal "ID". R13 tpAmb E R11 N 1-1 1 Idem a mensagem de entrada. R14 verAplic E R11 C 1-1 1-20 Versão da aplicação que registrou o Evento, utilizar literal que permita a identificação do órgão, como a sigla da UF ou do órgão. R15 cOrgao e E R11 N 1-1 2 Idem a mensagem de entrada. R16 cStat CStat E R11 N 1-1 3 Código do status da resposta. R17 xMotivo  $\vert$  E R11 C 1-1 1-255 Descrição do status da resposta. R18 chNFe E R11 N 0-1 44 Idem a mensagem de entrada. R19 tpEvento **E** R11 N 0-1 6 Idem a mensagem de entrada. R20 xEvento RD E R11 C 0-1 5-60 Idem a mensagem de entrada. R21 nSeqEvento E R11 N 0-1 1-2 Idem a mensagem de entrada. R50 dhRegEvento  $\begin{vmatrix} E & R11 & D & 1-1 \end{vmatrix}$  1-1 - Data e hora de registro do evento no formato AAAA-MM-DDTHH:MM:SS TZD (formato UTC). Se o evento for rejeitado informar a data e hora de recebimento do evento. R51 |nProt | E | R11 | N | 0-1 | 15 |Número Protocolo do Evento 1 posição (1- Secretaria da Fazenda Estadual, 2-RFB), 2 posições para o código da UF, 2 posições para o ano e 10 posições para o sequencial no ano. R91 Signature G R09 R09 XML 0-1 - Assinatura Digital do documento XML, a assinatura deverá ser aplicada no elemento infEvento. A decisão de assinar a mensagem fica a critério da UF.

# **Schema XML: retEnvEventoNFe\_v1.0.xsd**

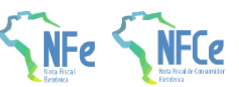

Nota: No caso de evento registrado com sucesso, os campos opcionais serão retornados.

### **4.3. Validação do Certificado de Transmissão – Geral**

Igual às regras previstas no item 03.4

# **4.4. Validação Inicial da Mensagem no Web Service – Geral**

Igual às regras previstas no item 03.5

### **4.5. Validação da área de Dados - Geral**

Igual às regras previstas no item 03.6

# **4.6. Validação das Regras de Negócio**

<span id="page-14-3"></span><span id="page-14-2"></span><span id="page-14-1"></span><span id="page-14-0"></span>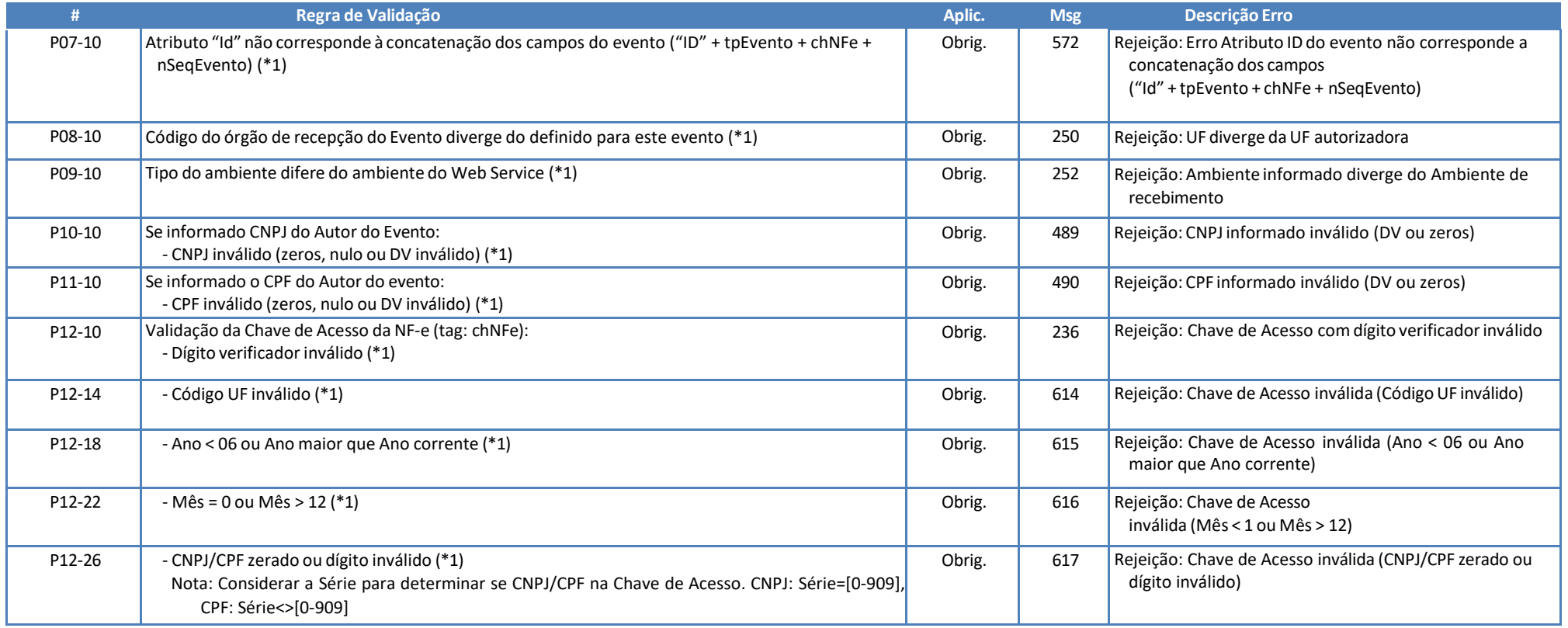

**NT 2023.003 – Evento de Conciliação Financeira - ECONF, Outros Campos e Regras**

P12-40 | - UF da Chave de Acesso diverge da UF Autorizadora

P12-44 - CNPJ/CPF do Autor diverge do CNPJ/CPF da Chave de Acesso

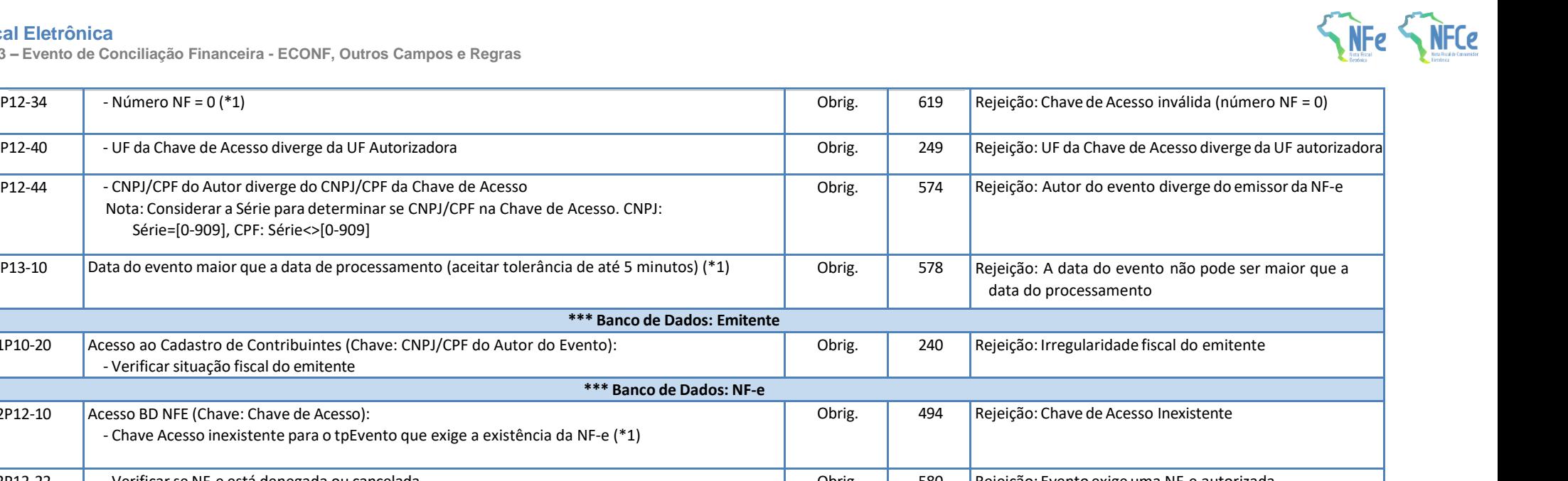

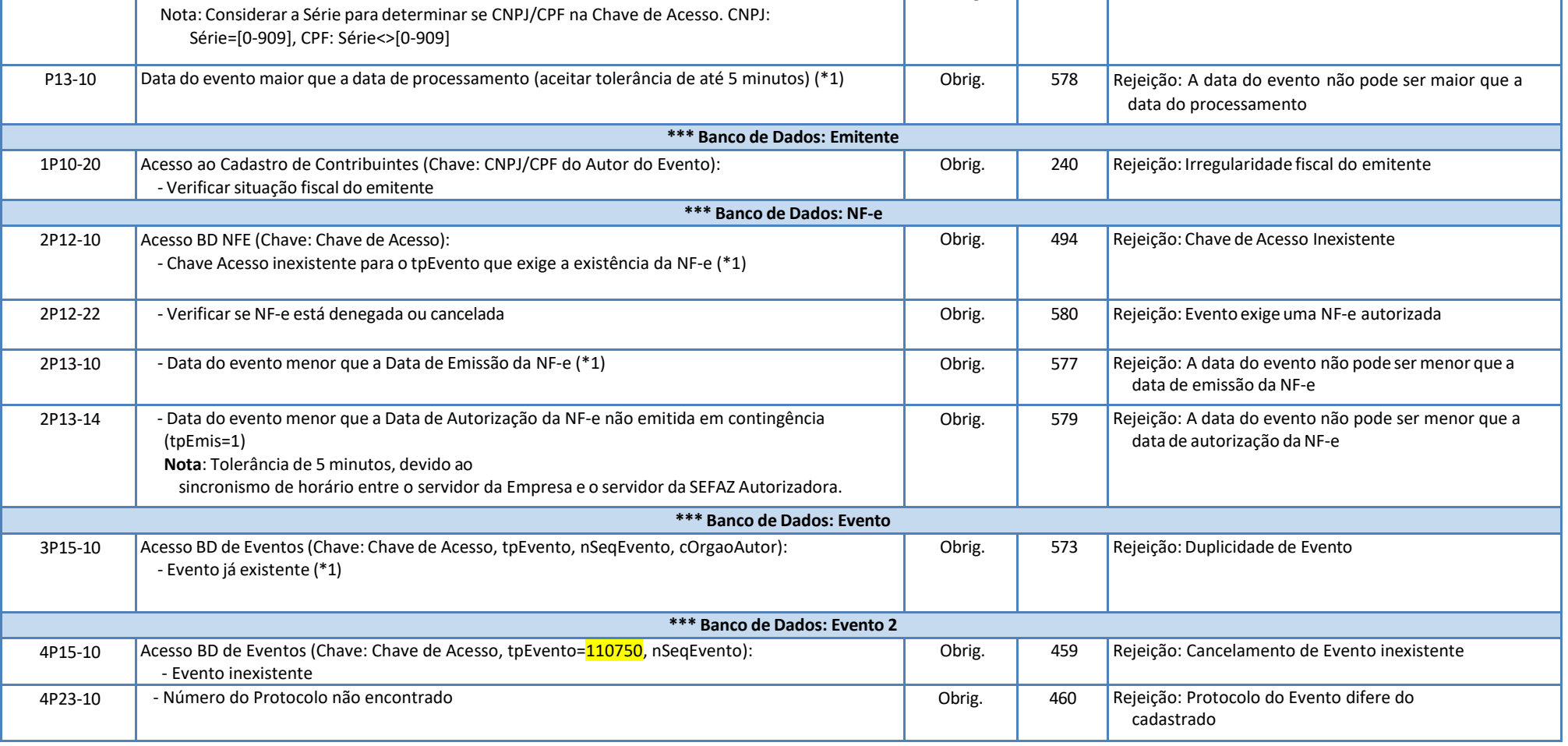

# **5. Leiaute da Nota Fiscal Eletrônica**

<span id="page-15-1"></span><span id="page-15-0"></span>**5.1. Grupo I01. Produtos e Serviços / Declaração de Importação**

**NT 2023.003 – Evento de Conciliação Financeira - ECONF, Outros Campos e Regras**

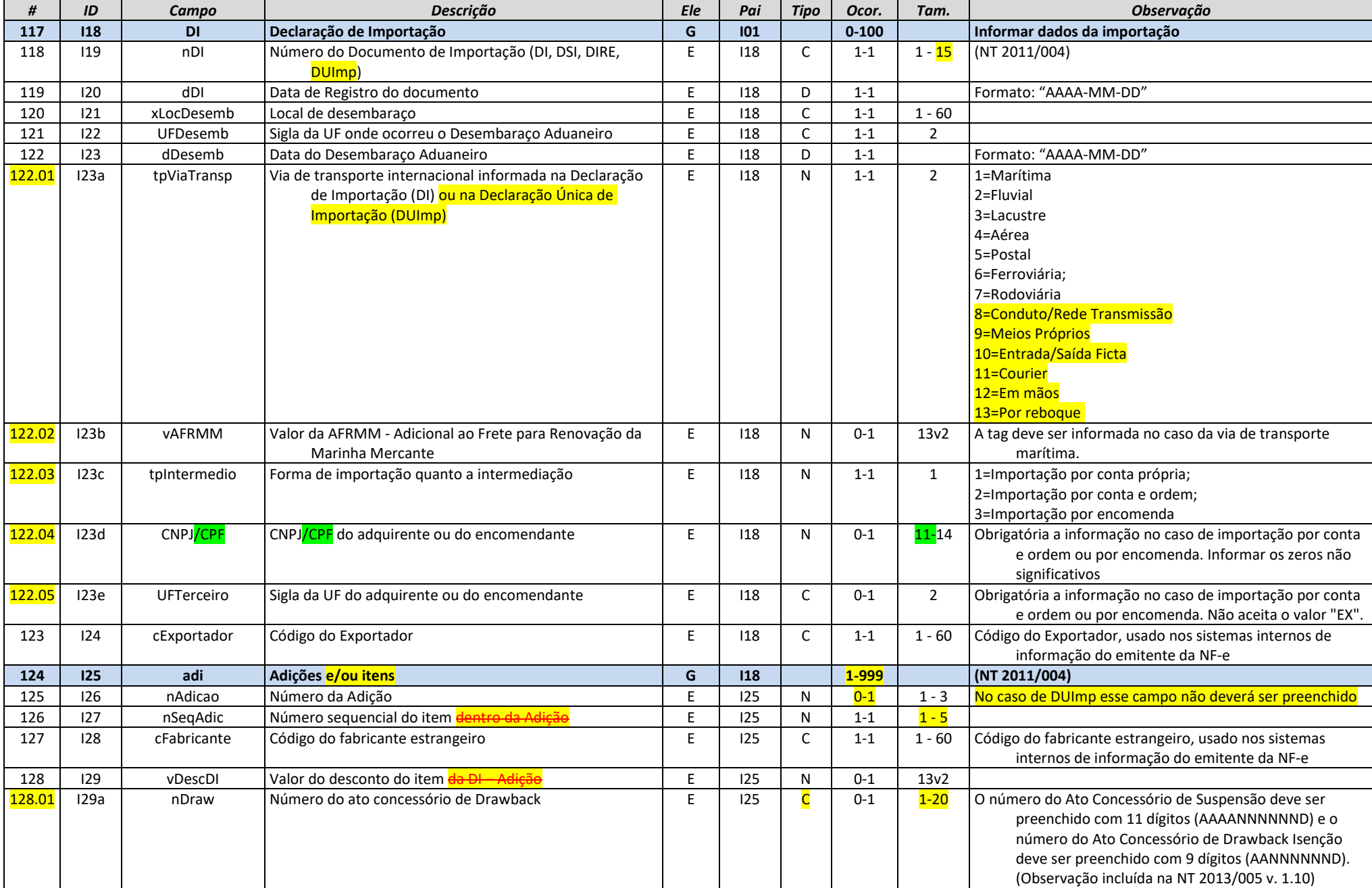

FCe

**NT 2023.003 – Evento de Conciliação Financeira - ECONF, Outros Campos e Regras**

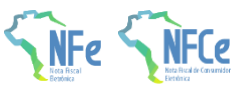

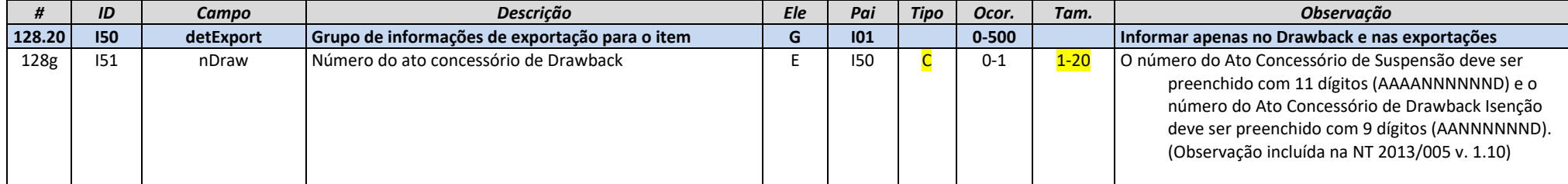

# **5.2. Grupo N04. Grupo Tributação do ICMS= 20**

<span id="page-17-0"></span>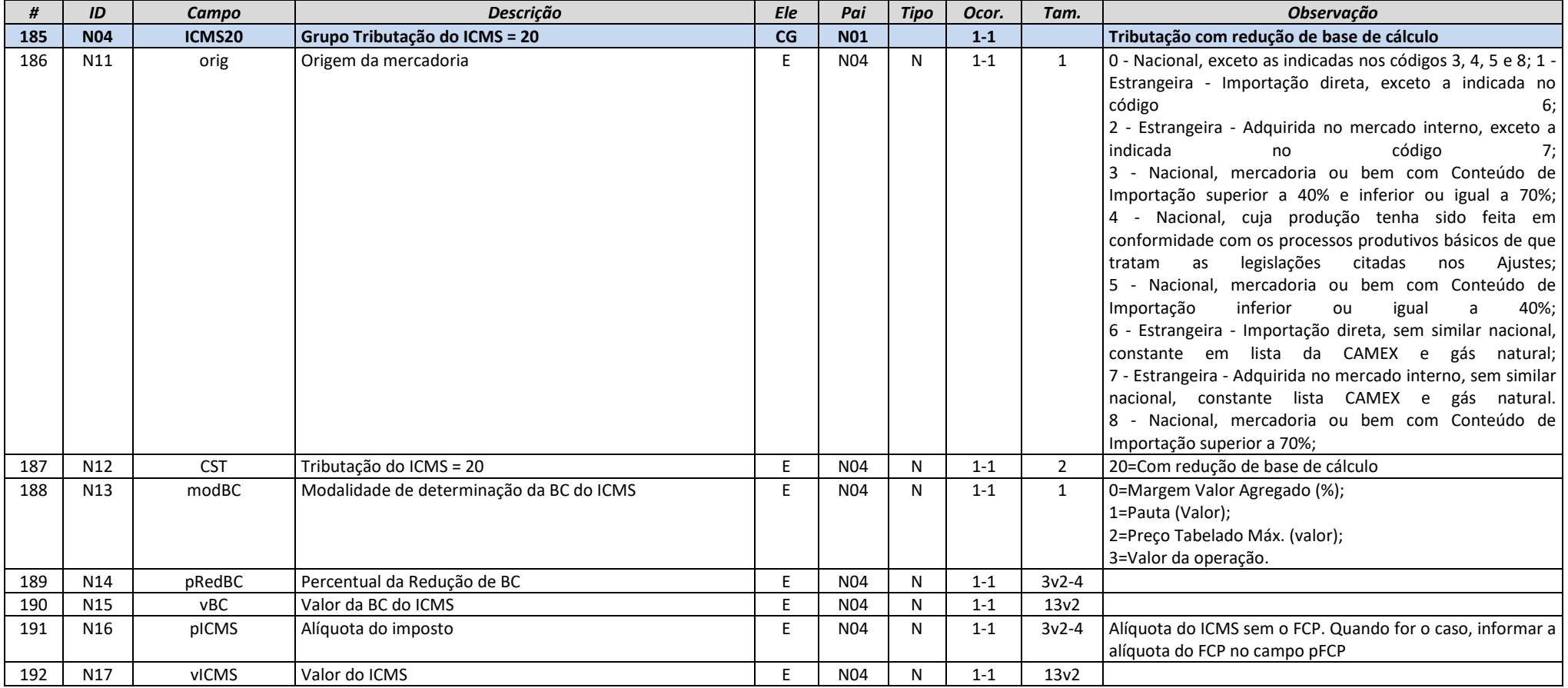

**NT 2023.003 – Evento de Conciliação Financeira - ECONF, Outros Campos e Regras**

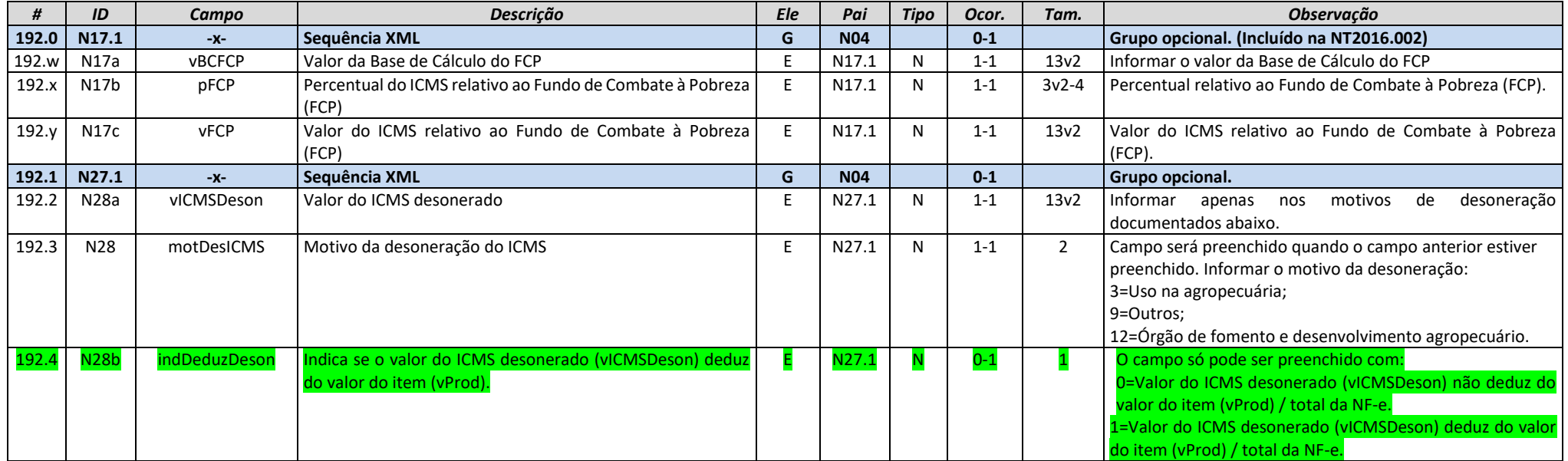

# **5.3. Grupo N05. Grupo Tributação do ICMS= 30**

<span id="page-18-0"></span>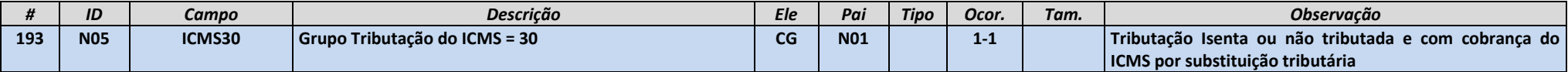

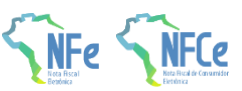

**Sistema Nota Fiscal Eletrônica**

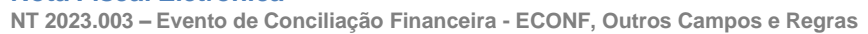

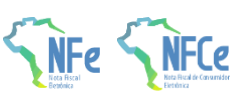

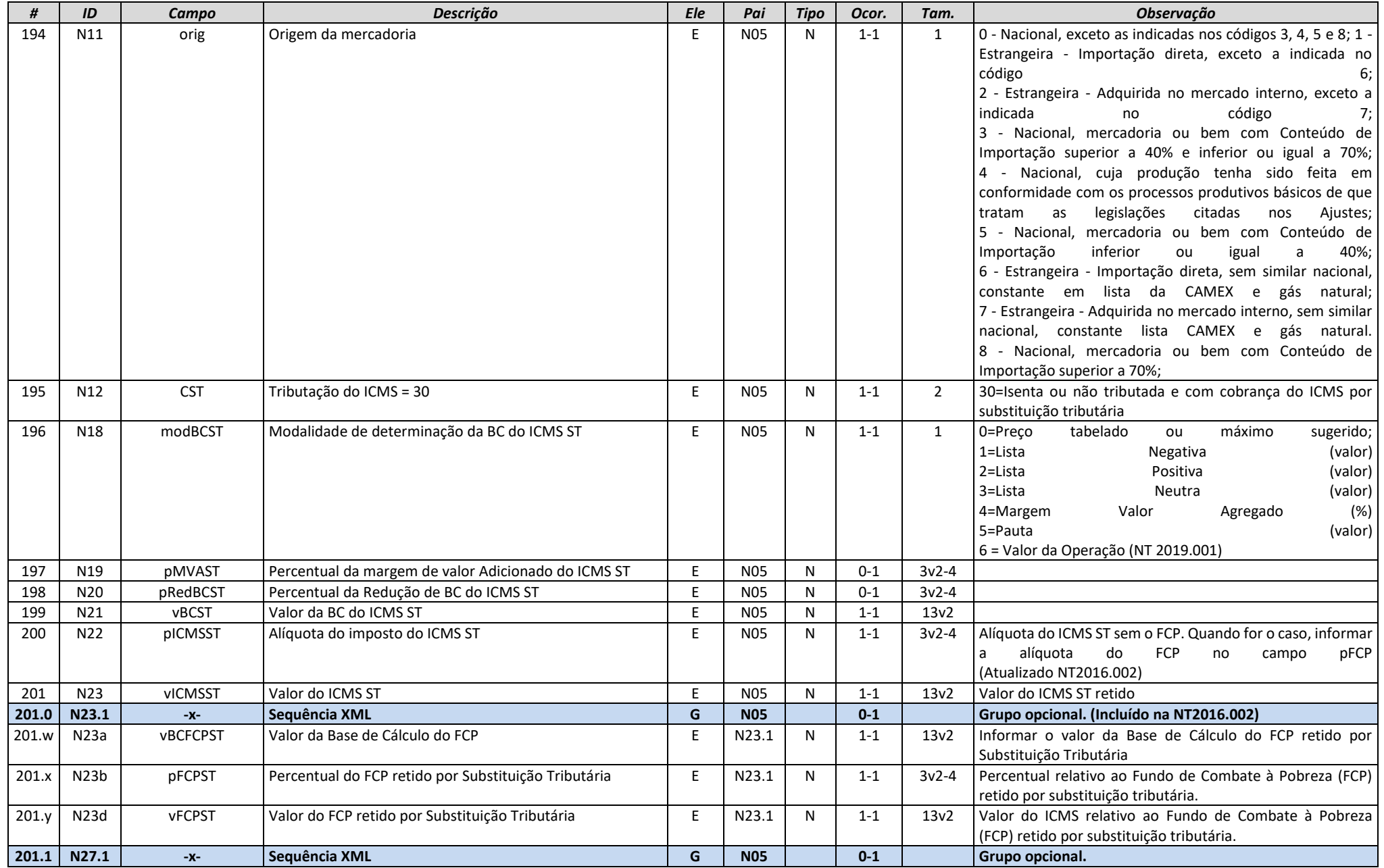

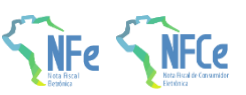

**NT 2023.003 – Evento de Conciliação Financeira - ECONF, Outros Campos e Regras**

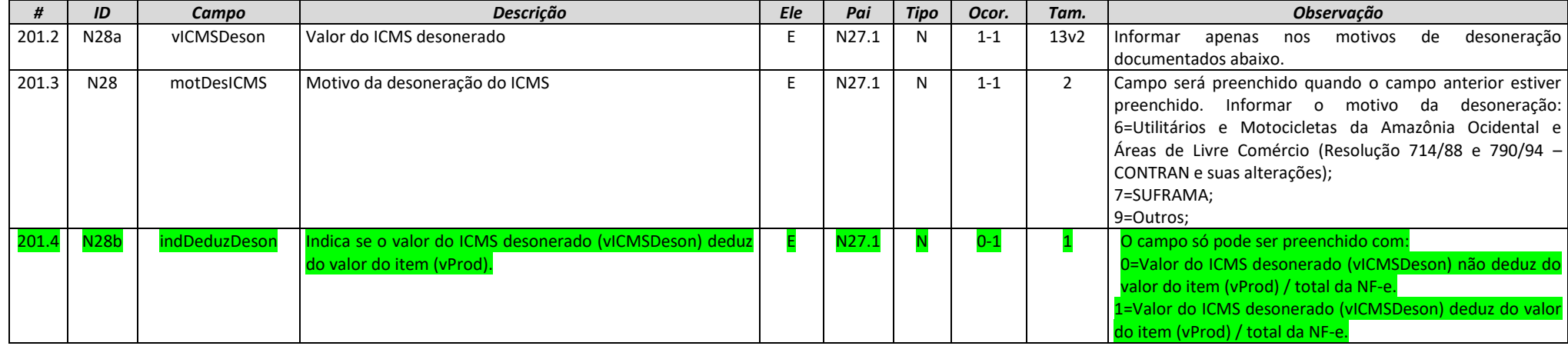

# **5.4. Grupo N06. Grupo Tributação do ICMS= 40, 41, 50**

<span id="page-20-0"></span>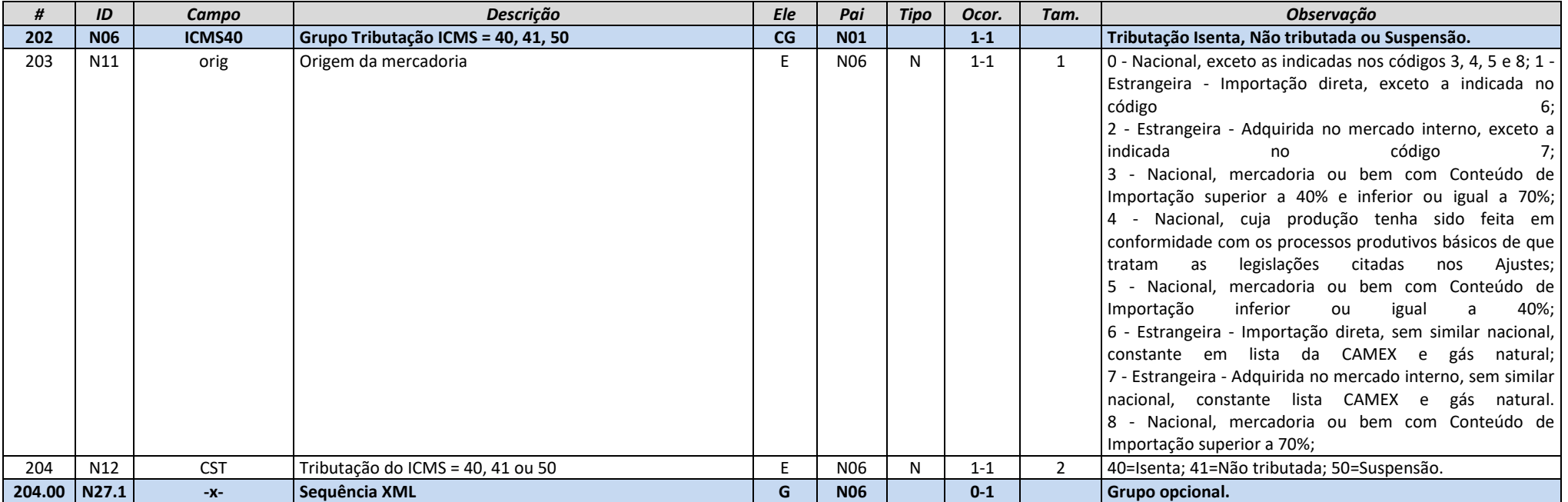

**NT 2023.003 – Evento de Conciliação Financeira - ECONF, Outros Campos e Regras**

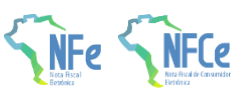

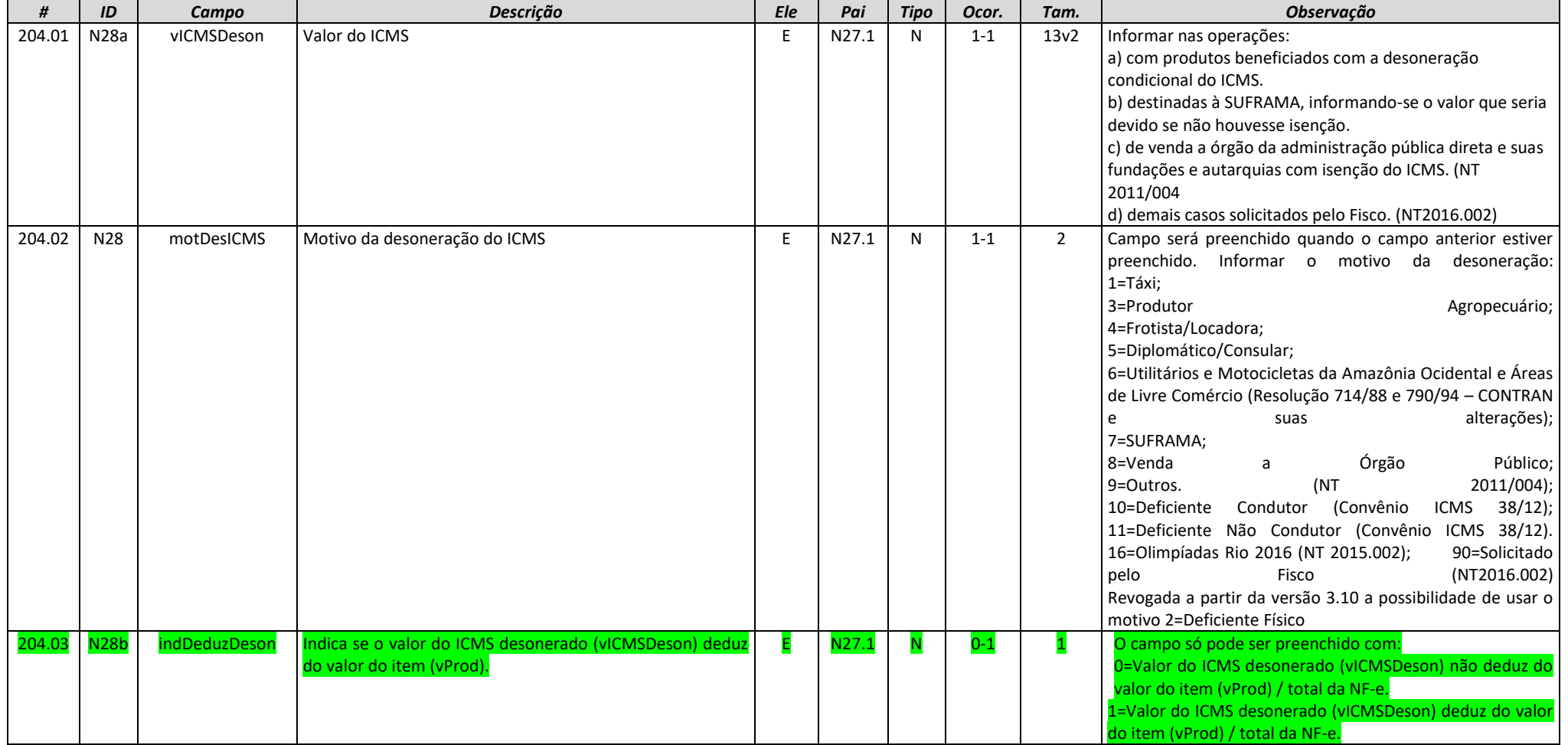

# **5.5. Grupo N09. Grupo Tributação do ICMS= 70**

<span id="page-21-0"></span>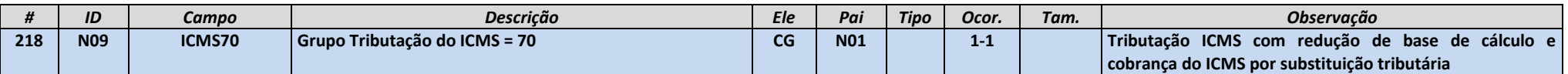

**Sistema Nota Fiscal Eletrônica**

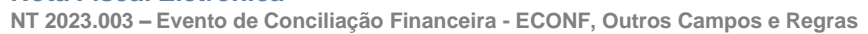

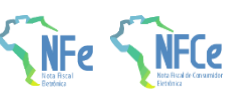

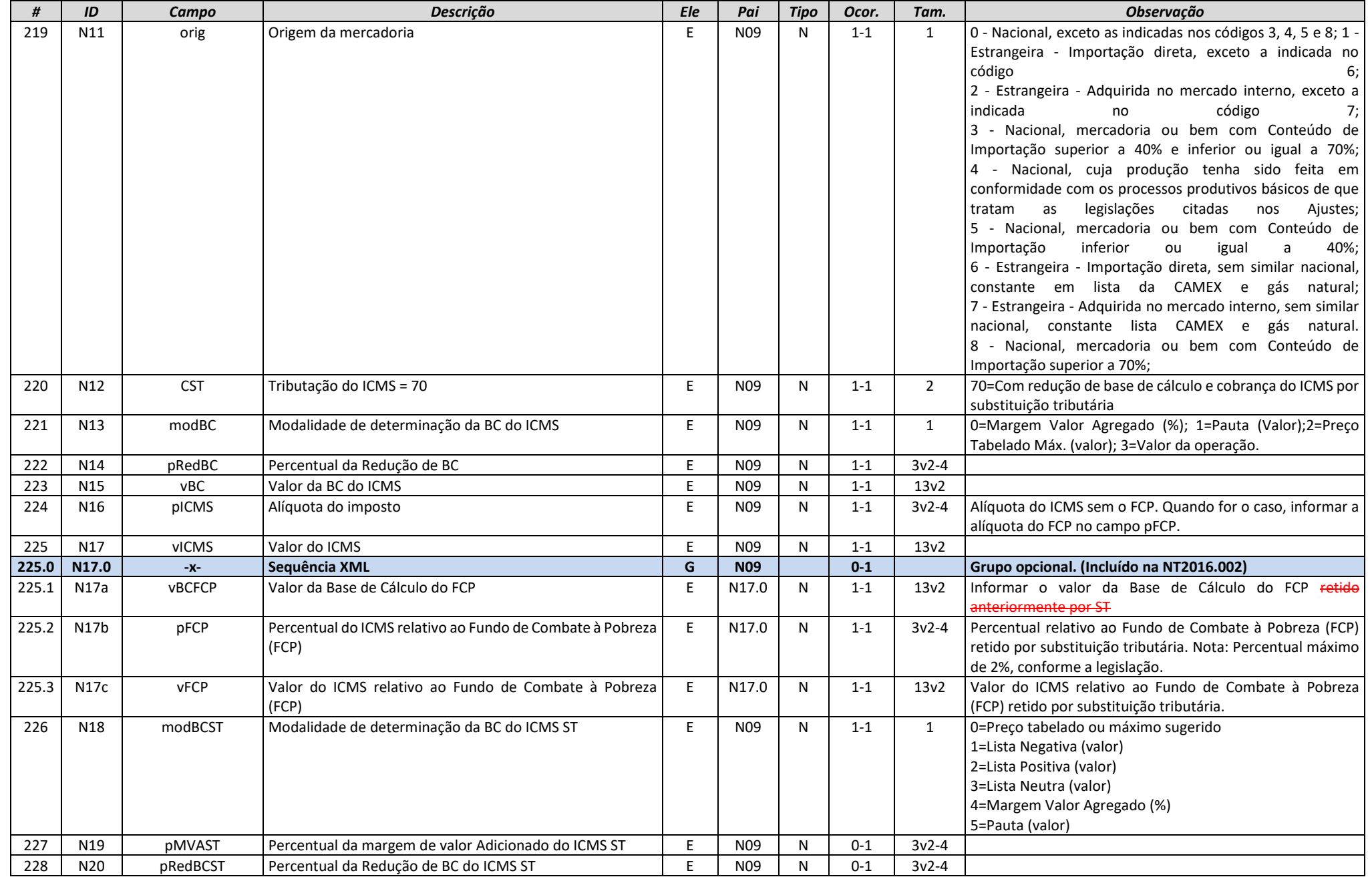

**NT 2023.003 – Evento de Conciliação Financeira - ECONF, Outros Campos e Regras**

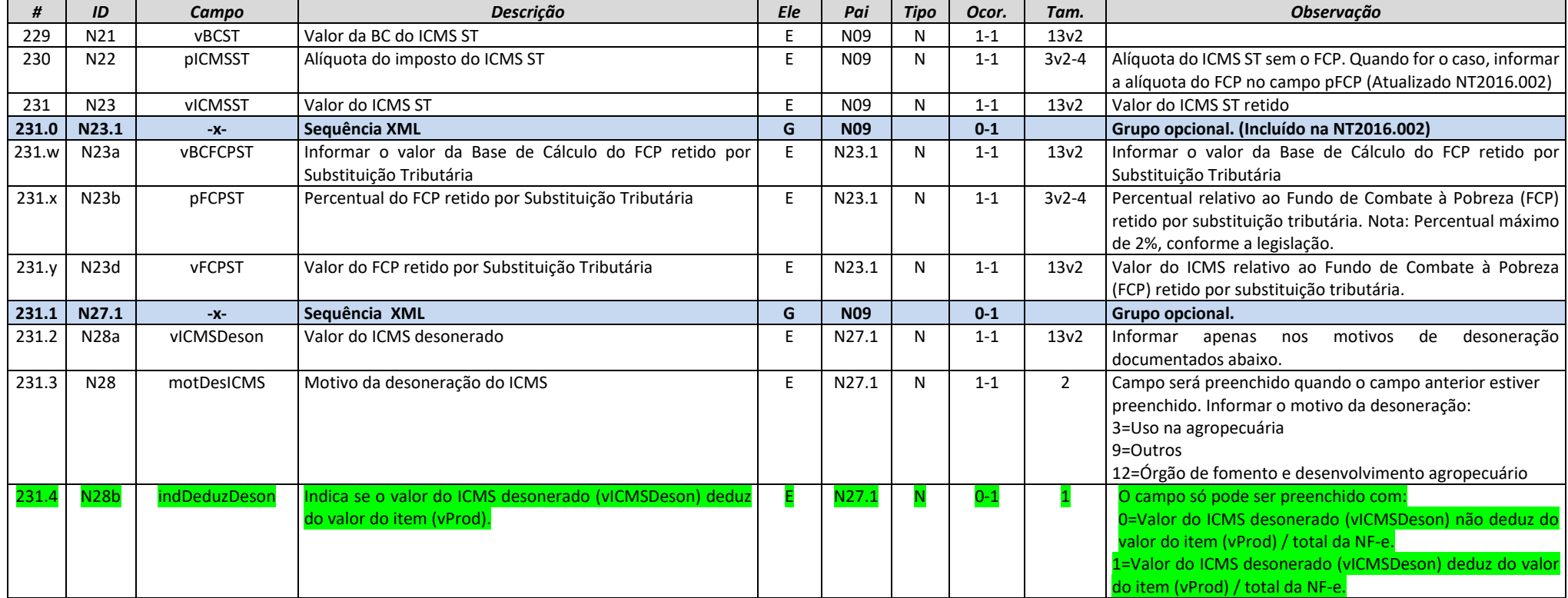

# **5.6. Grupo N10. Grupo Tributação do ICMS= 90**

<span id="page-23-0"></span>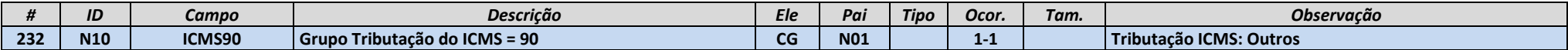

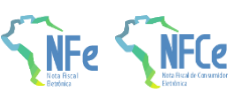

**Sistema Nota Fiscal Eletrônica**

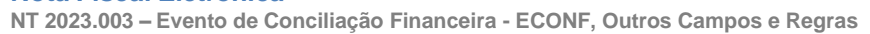

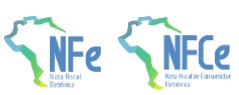

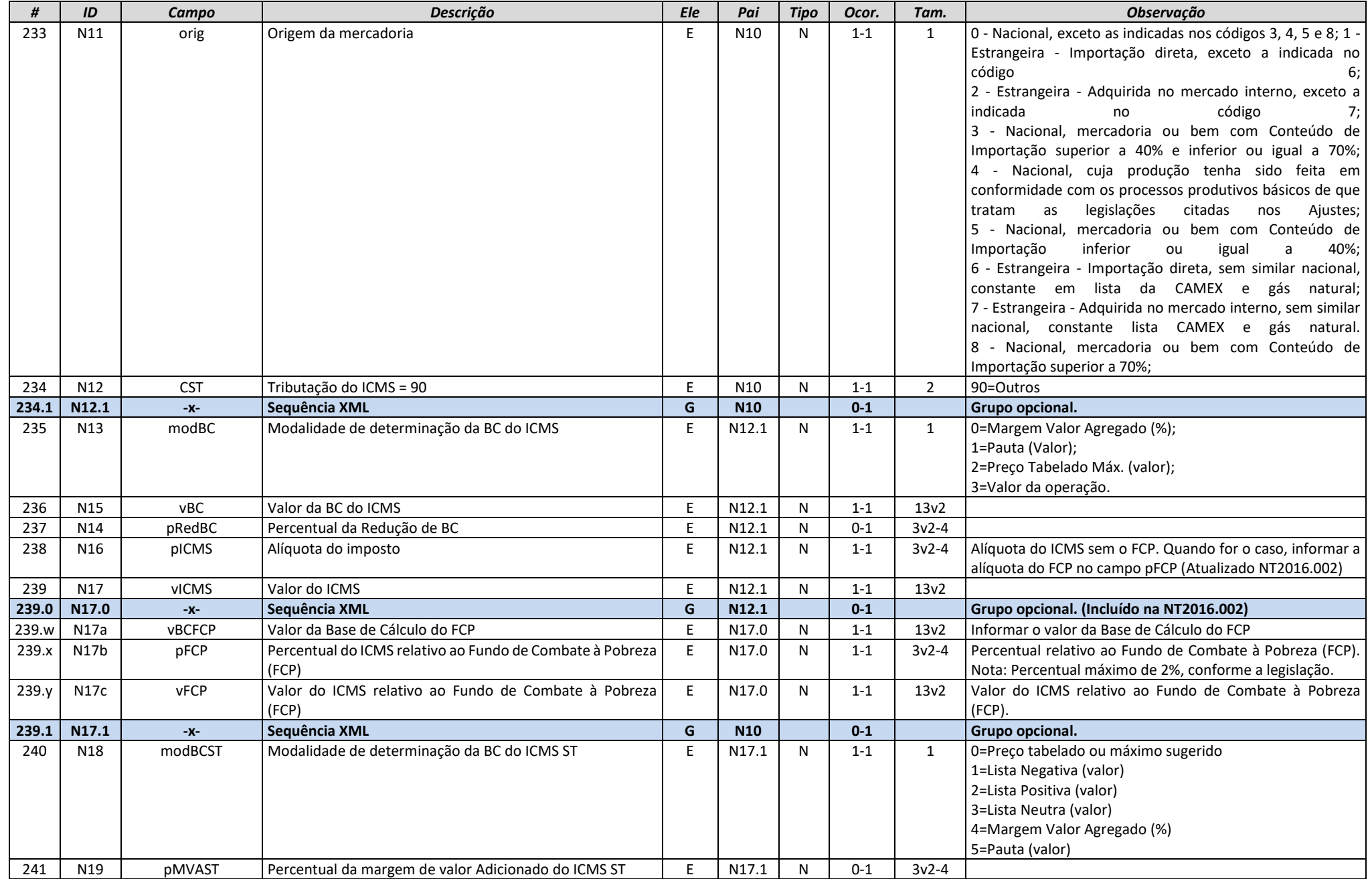

**NT 2023.003 – Evento de Conciliação Financeira - ECONF, Outros Campos e Regras**

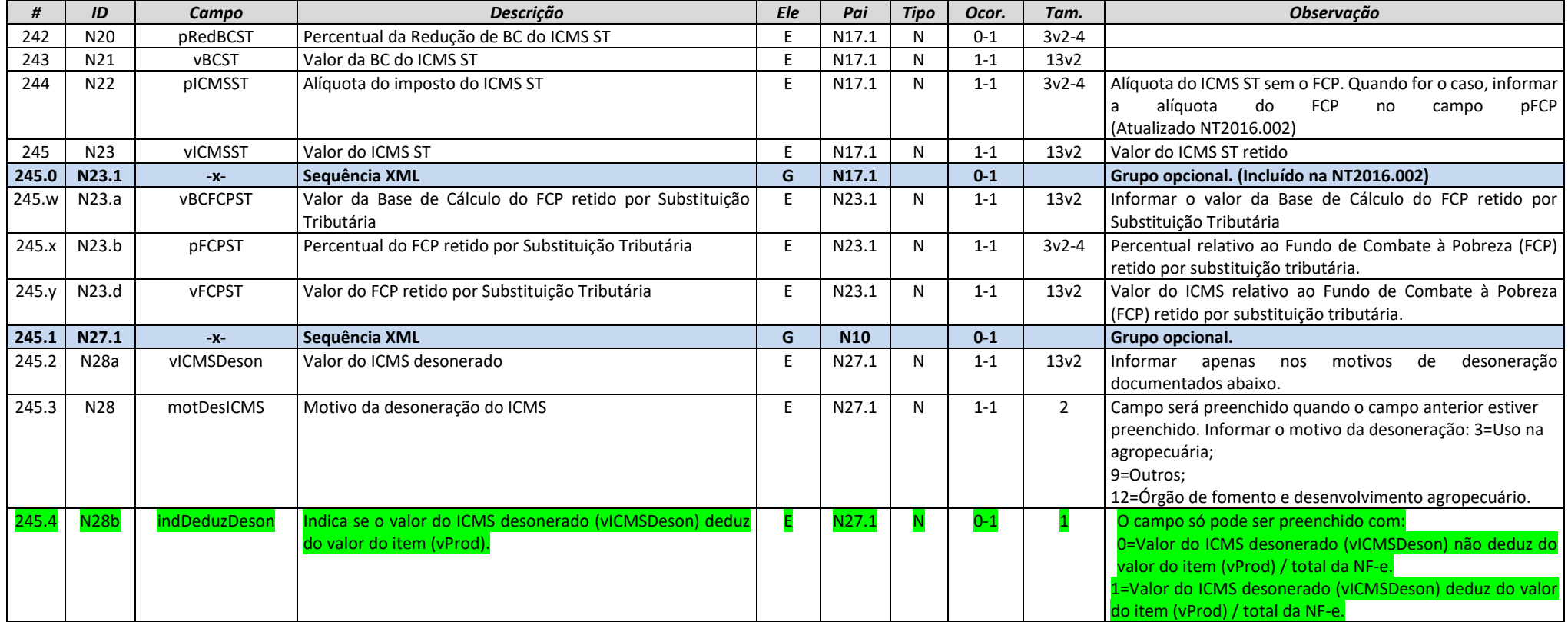

# **5.7. Grupo YA. Informações de Pagamento**

<span id="page-25-0"></span>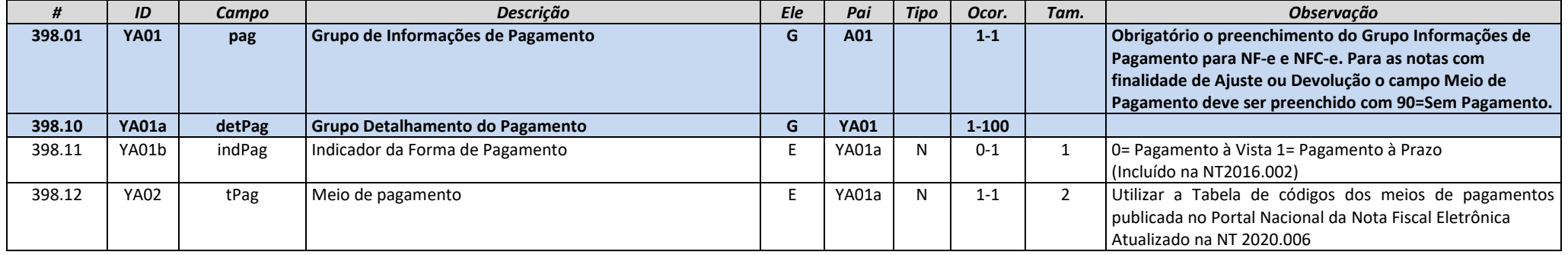

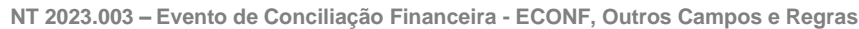

398.13b YA03b CNPJPag CNPJ transacional do pagamento

398.13c YA03c UFPag UF do CNPJ do estabelecimento

**398.20 YA04 card Grupo de Cartões, PIX, Boletos e outros Pagamentos** 

**Eletrônicos**

398.13 YA03 vPag Valor do Pagamento<br>**398.13a YA03a** <mark>-x-</mark> Sequência XML

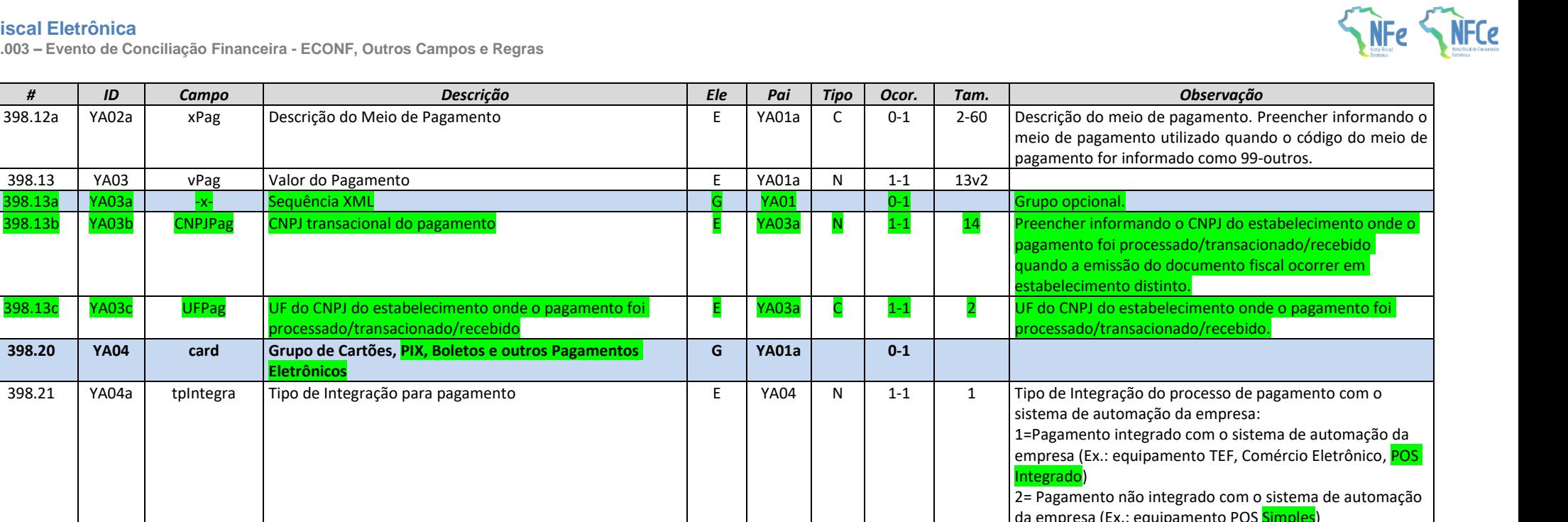

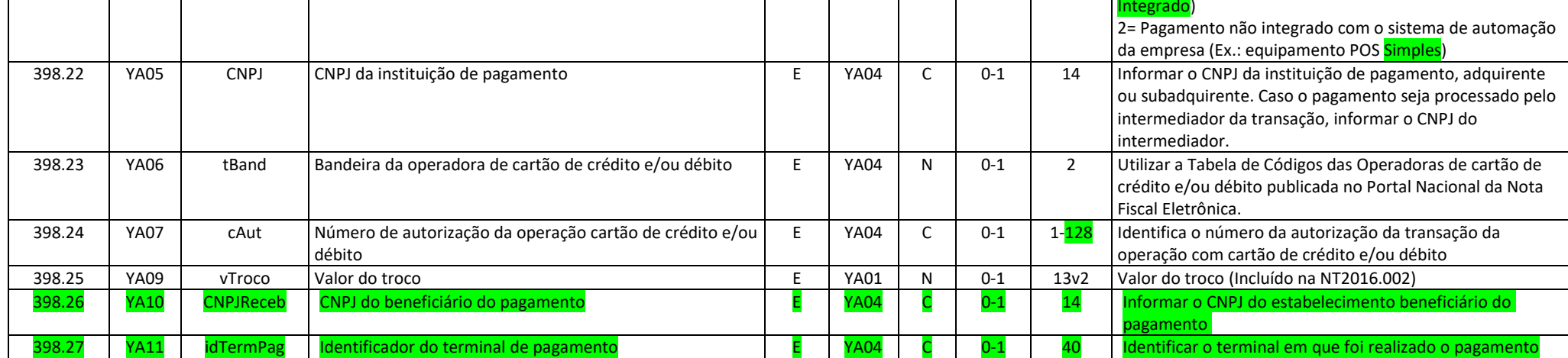

# **5.8. Grupo Z. Informações Adicionais da NF-e**

 $|$  processado/transacionado/rece

<span id="page-26-0"></span>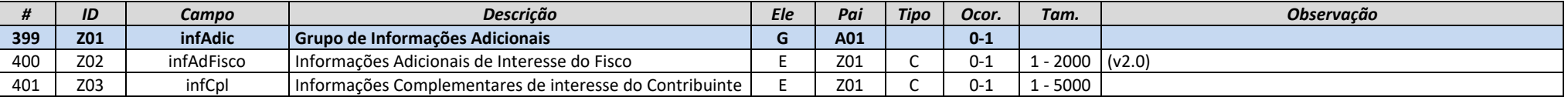

**NT 2023.003 – Evento de Conciliação Financeira - ECONF, Outros Campos e Regras**

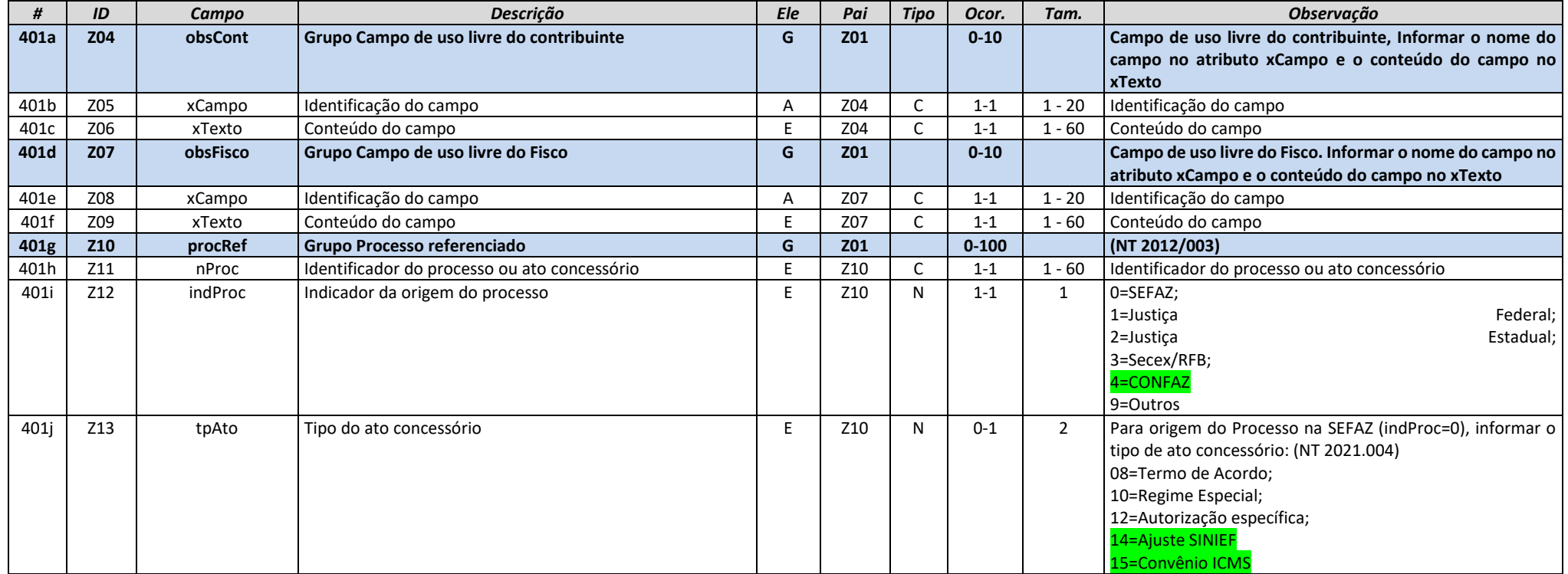

# **6. Regras de Validação**

# **6.1. I01. Produtos e Serviços / Declaração de Importação**

<span id="page-27-1"></span><span id="page-27-0"></span>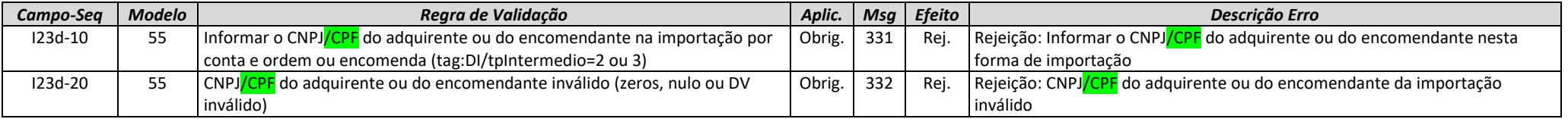

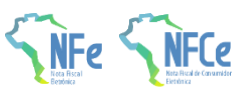

# **6.2. X. Tranporte da NF-e**

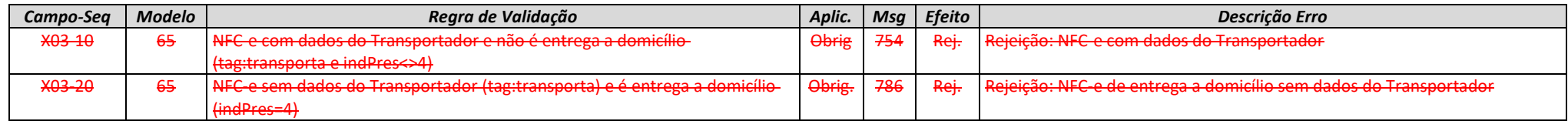

# **6.3. YA. Formas de Pagamento**

<span id="page-28-1"></span><span id="page-28-0"></span>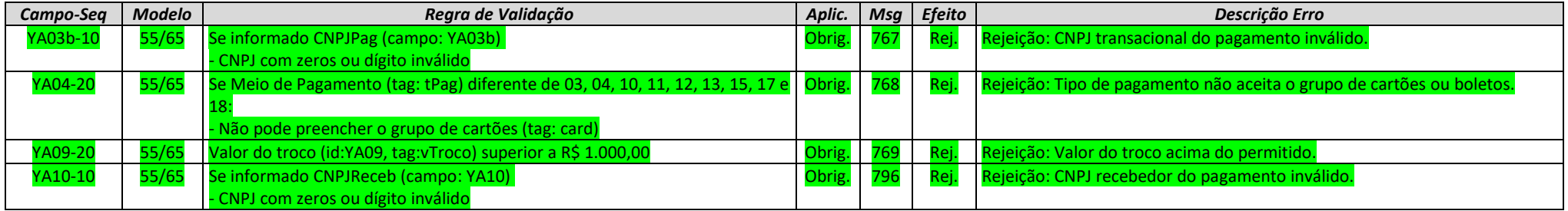

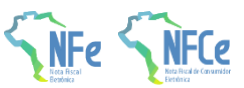

### **6.4. W. Total da NF-e**

<span id="page-29-0"></span>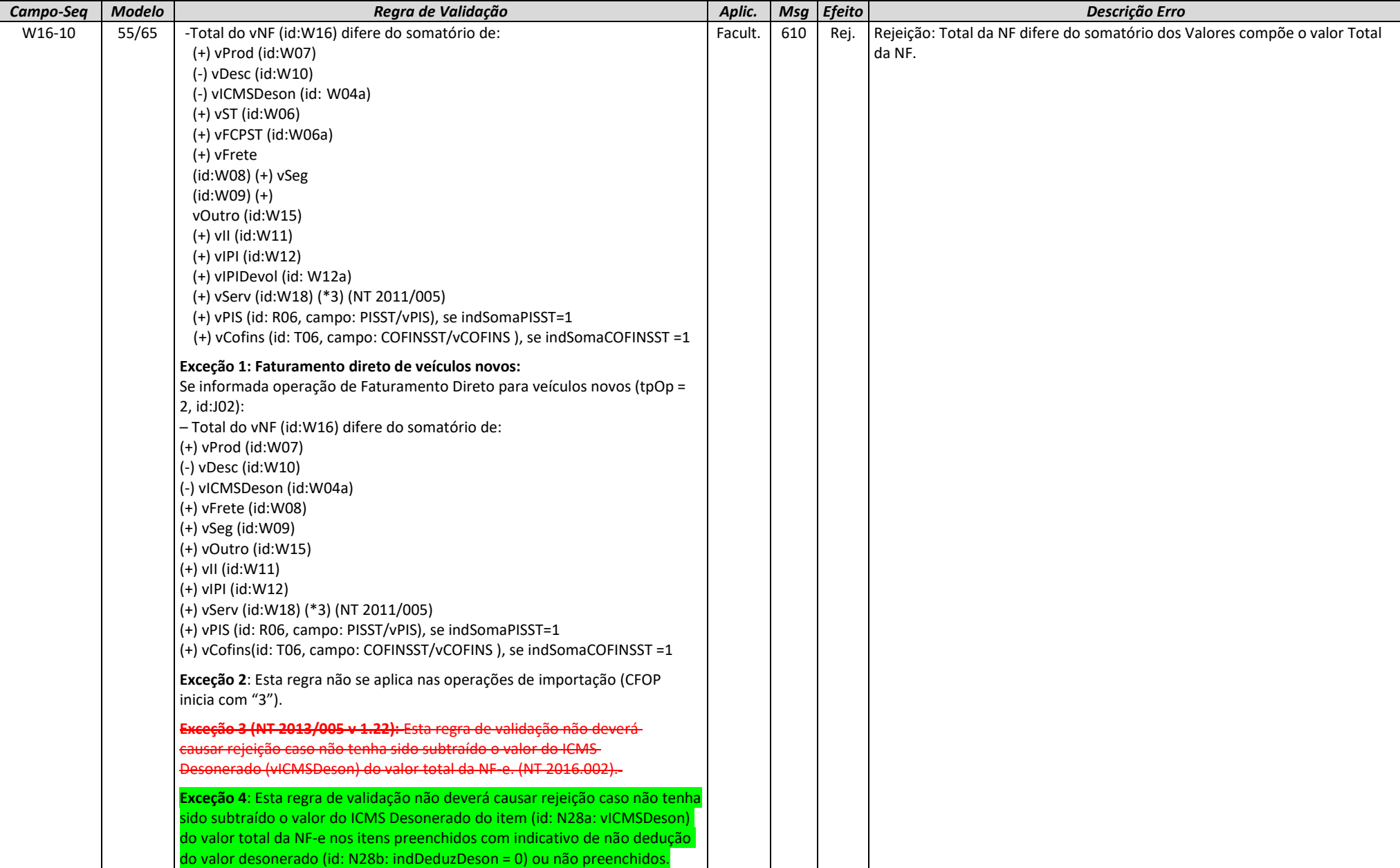

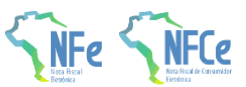

## **6.5. Banco de Dados: Emitente**

<span id="page-30-0"></span>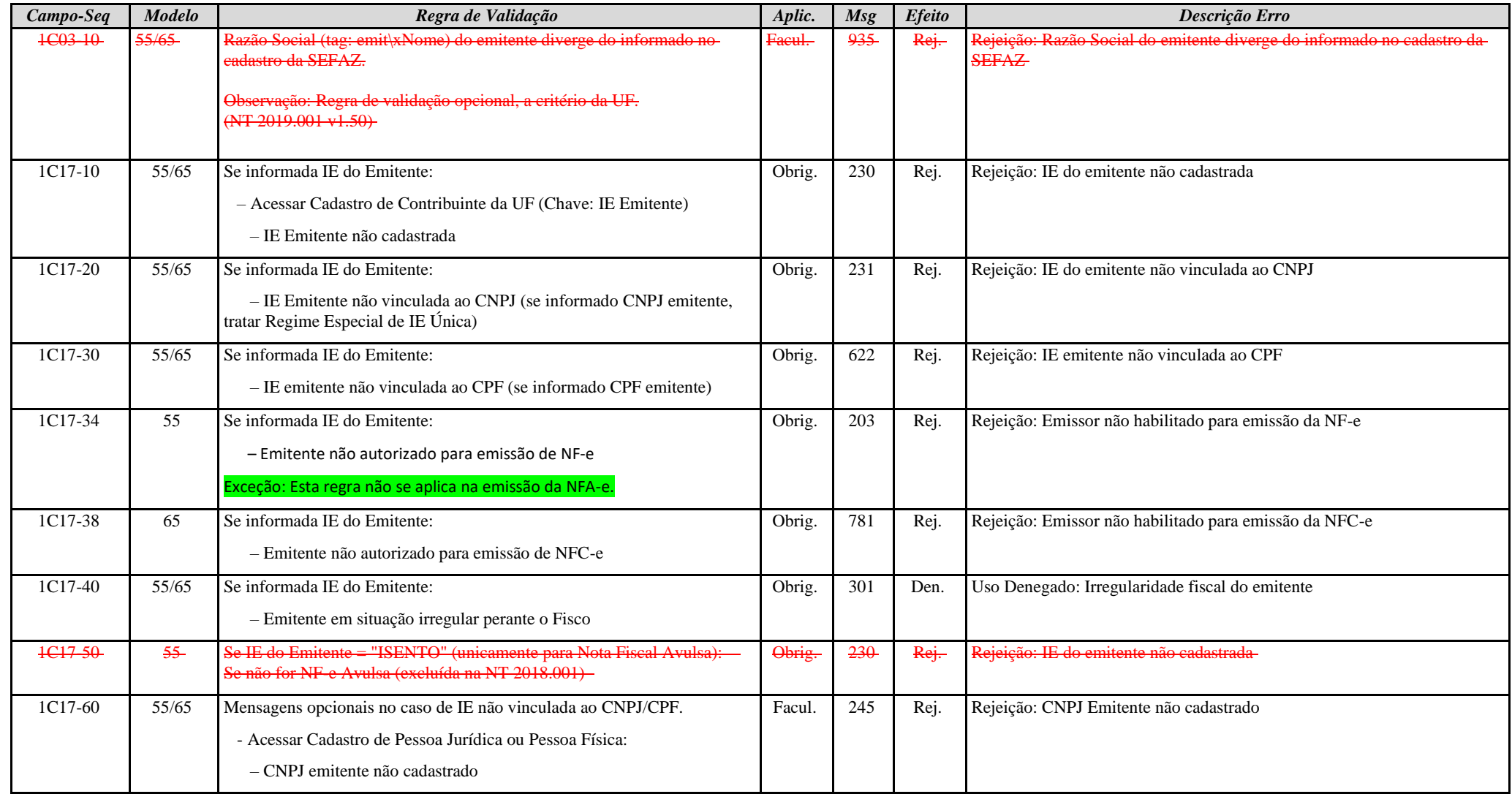

**NT 2023.003 – Evento de Conciliação Financeira - ECONF, Outros Campos e Regras**

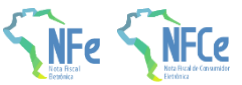

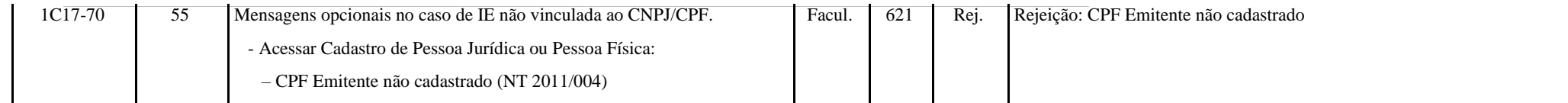

# **7. Novos códigos de rejeição**

<span id="page-31-0"></span>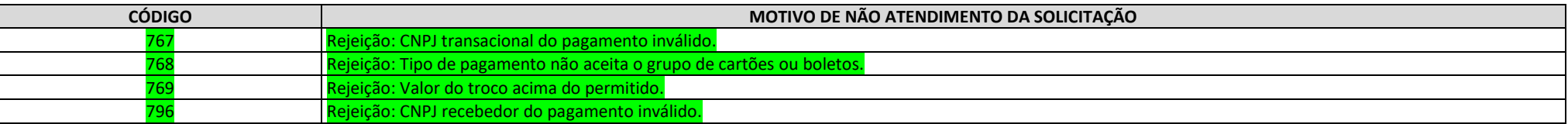